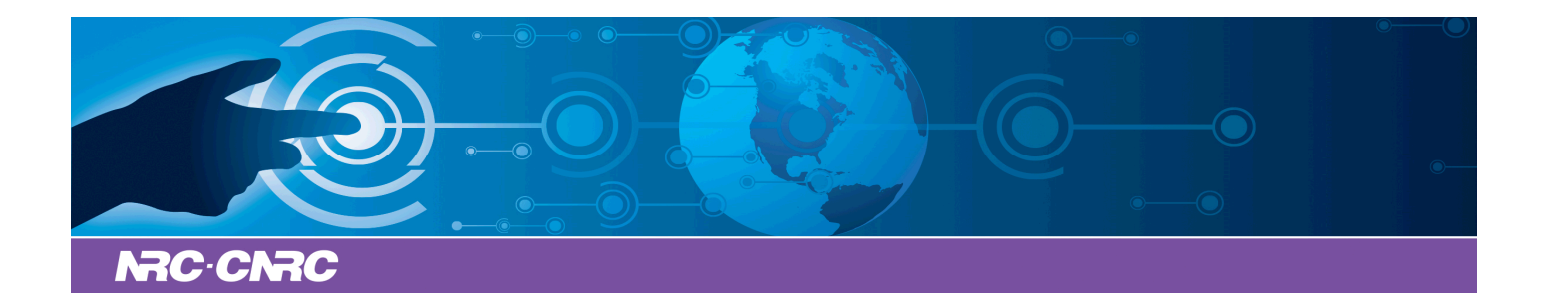

# NRC Publications Archive Archives des publications du CNRC

## **Fortran IV program to calculate Z-transfer functions for the calculation of transient heat transfer through walls and roofs**

Mitalas, G. P.; Arseneault, J. G.

For the publisher's version, please access the DOI link below./ Pour consulter la version de l'éditeur, utilisez le lien DOI ci-dessous.

## **Publisher's version / Version de l'éditeur:**

*DBR Computer Program, 1972-06* https://doi.org/10.4224/20328318

## **NRC Publications Record / Notice d'Archives des publications de CNRC:**

https://nrc-publications.canada.ca/eng/view/object/?id=9a383a07-6830-401d-a3a7-ab15ad077208 https://publications-cnrc.canada.ca/fra/voir/objet/?id=9a383a07-6830-401d-a3a7-ab15ad077208

READ THESE TERMS AND CONDITIONS CAREFULLY BEFORE USING THIS WEBSITE. https://nrc-publications.canada.ca/eng/copyright Access and use of this website and the material on it are subject to the Terms and Conditions set forth at

https://publications-cnrc.canada.ca/fra/droits L'accès à ce site Web et l'utilisation de son contenu sont assujettis aux conditions présentées dans le site LISEZ CES CONDITIONS ATTENTIVEMENT AVANT D'UTILISER CE SITE WEB.

**Questions?** Contact the NRC Publications Archive team at PublicationsArchive-ArchivesPublications@nrc-cnrc.gc.ca. If you wish to email the authors directly, please see the first page of the publication for their contact information.

**Vous avez des questions?** Nous pouvons vous aider. Pour communiquer directement avec un auteur, consultez la première page de la revue dans laquelle son article a été publié afin de trouver ses coordonnées. Si vous n'arrivez pas à les repérer, communiquez avec nous à PublicationsArchive-ArchivesPublications@nrc-cnrc.gc.ca.

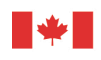

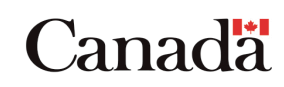

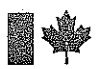

National Research Council Canada

Conseil national de recherches Canada

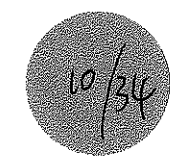

## DIVISION OF BUILDING RESEARCH

# FORTRAN IV PROGRAM TO CALCULATE z- TRANSFER FUNCTIONS FOR THE CALCULATION OF TRANSIENT HEAT TRANSFER THROUGH WALLS AND ROOFS·

BY

## G.P. MITALAS AND J.G. ARSENEAULT

## DBR COMPUTER PROGRAM NO. 33

## **OTTAWA**

## JUNE 1972

I

This publication series has been initiated by the Division of Building Research as a convenience in the listing and exchange of computer programs which are developed in the course of its work. Programs submitted by the Division to user groups and available elsewhere will be listed in the series as well as those of less general interest which will be available only from the Division. A list of all programs in the series will be made available on request. Copies of the program tapes or cards are also available for some of the programs in this series.

I;" •

## NATIONAL RESEARCH COUNCIL OF CANADA DIVISION OF BUILDING RESEARCH

## FORTRAN IV PROGRAM TO CALCULATE z-TRANSFER FUNCTIONS FOR THE CALCULATION OF TRANSIENT HEAT TRANSFER THROUGH WALLS AND ROOFS

by

**G. P. Mitalas and J. G. Arseneault** 

**Computer Program No. <sup>33</sup> of the Division of Building Research** 

OTTAWA

**June 1972.** 

#### Fortran IV Program to Calculate z-Transfer Functions for the Calculation of Transient Heat Transfer through Walls and Roofs

G. P. Mitalas and J. G. Arseneault<sup>1</sup>

Division of Building Research National Research Council of Canada **Ottawa** 

The heat transmission matrix for a wall or roof has elements A, B, C and. D; i.e.,

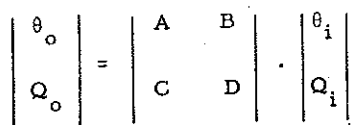

where  $\theta$ 

= Laplace transform of surface temperature, and

 $Q$  = Laplace transform of surface flux

The elements A, B, C and D are functions of the thermal properties, thickness and position of materials in the wall. When the boundary conditions are of the first kind (i.e. when  $\theta_0$  and  $\theta_i$  are given), the fluxes are given by

> $\begin{bmatrix} \mathbf{Q}_0 \\ \mathbf{Q}_i \end{bmatrix} = \frac{1}{B}$ D -I -A  $^{\theta}$ o  $^{\theta}{}_{\mathbf{i}}$

and when boundary conditions are of the second kind, the equations invert to

> $^{\theta}{}_{\text{o}}$  $^{\theta}{}_{\mathbf{i}}$

The program presented in this paper evaluates the coefficients of a set of z-transfer functions that are equivalent to the Laplace transfer functions D/B, 1/B, A/B, A/C, 1/C and D/C. These z-transfer functions relate to the z-transforms of the surface temperatures and heat fluxes in the same way as their counterpart Laplace transfer functions relate to the expressions above,

Research Officer and Computer Systems Programmer, respectively.

The program will evaluate z-transfer functions that are exact for either a unit step input, a ramp type input or a periodic input with specified harmonic components, The user can choose, therefore, the option that beat suits a particular problem,

Key Words: Frequency response, roofs, transient heat conduction, walls, z-transforms.

The heat transmission matrix for a wall or roof has elements A, B, C and D, i.e.,

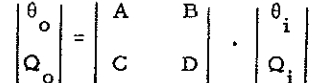

where

 $\theta$  = Laplace transform of surface temperature

 $Q =$  Laplace transform of surface flux

The elements A, B, G and D are functions of the Laplace parameter, s, and of the thermal properties, thickness and position of materials in the wall. When the boundary conditions are of the first kind (i.e. when  $\theta_{0}$  and  $\theta_{i}$  are given), the fluxes are given by

# $\left|\begin{array}{c} \mathsf{Q}_\text{o} \\ \mathsf{Q}_\text{i} \end{array}\right| = \frac{1}{\mathsf{B}} \left|\begin{array}{ccc} \mathsf{D} & , & -1 \\ 1 & , & -\mathsf{A} \end{array}\right| \quad , \quad \left|\begin{array}{c} \theta_\text{o} \\ \theta_\text{i} \end{array}\right| \ ;$

and when boundary conditions are of the second kind, the equations invert to

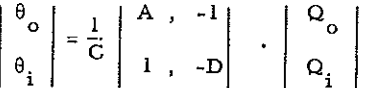

The program presented in this paper evaluates the coefficients of a set of z-transfer functions that are equivalent to the Laplace transfer functions  $D/B$ ,  $1/B$ ,  $A/B$ ,  $A/C$ ,  $1/C$  and  $D/C$ . These z-transfer functions relate to the z-transforms of the surface temperatures and heat fluxes in the same way as their counterpart Laplace transfer functions relate to the expressions above.

The program will evaluate z-transfer functions that are exact for either a unit step input, a ramp type input or a periodic input with specified harmonic components. The user can choose, therefore, the option that best suits a particular problem.

1. Calculations of z-Transfer Functions [Ref. 1]<sup>2</sup>

The z-transfer functions for a multilayer wall can be calculated in two ways:

Method 1 consists of choosing either a step or a ramp input function,  $I(z)$ , and evaluating the output,  $0(z)$ , that corresponds to  $1/s$  or  $1/s^2$  times one of the Laplace transfer functions. The related z-transfer function is termined from  $0(z)/I(z)$ .

<sup>2</sup>  The literature reference is at the end of the main text of this paper.

Method 2 involves solving a set of simultaneous linear algebraic equations to obtain the coefficients of a z-transfer function whose frequency response matches the exact frequency response of the multilayer slab at certain selected frequencies,

The z-transfer function corresponding to any one of the Laplace transfer functions can be expressed as the ratio of two finite polynomials,  $N(z)/D(z)$ . The denominator,  $D(z)$ , is the same for all the transfer functions that have a common denominator in their Laplace transfer function equivalents, and is the same for Method l and Method 2. The procedure for finding the coefficients of the denominator polynomial involves two steps.

(l) Determination of the poles of the associated Laplace transfer function:

i.e., find  $\beta_n$ , the roots of  $B = 0$ ; or  $Y_n'$ , the roots of  $C = 0$ ;

The elements of the transmission matrix for a wall have an infinite set of roots, which lie along the negative real axis in the s-plane. The position of the roots depends on the dimensions and thermal properties of all the layers, and cannot be expressed in any simple way. The necessary poles can be found numerically, however, by evaluating the functions <sup>B</sup>or C for a sequence of negative real values of s. This program evaluates the roots of <sup>B</sup> between zero and -30/ $\Delta$ , and the roots of C between zero and -450/ $\Delta$ , where  $\Delta$  is the specified sampling interval of the z-transform.

(2) The evaluation of the product:

$$
D(z) = \Pi (1 - e^{-\beta} n^{\Delta} z^{-1})
$$

when the parent Laplace transfer function has the element B in the denominator, or

$$
D(z) = (1 - z^{-1}) \prod (1 - e^{-\gamma_n^2} z^{-1})
$$

when Laplace transfer function has C in the denominator,

Methods l and 2 differ only in the way the numerator polynomial is determined. Method <sup>1</sup> requires the evaluation of the time function that corresponds to  $1/s$  (step input) or to  $1/s^2$  (ramp input) times the appropriate Laplace transfer function, for  $t = \Delta$ ,  $2\Delta$ ,  $3\Delta$ ,...... The coefficients of  $O(z)$ are evaluated by finding the residues of the Laplace transfer function at the previously determined poles.

The numerator N{z) is then evaluated using the expression

$$
N(z) = \frac{D(z) \cdot O(z)}{I(z)}
$$
  
\n
$$
I(z) = \frac{1}{1 - z^{-1}} \text{ for a step input}
$$
  
\n
$$
I(z) = \frac{\Delta}{z(1 - z^{-1})^2} \text{ for a ramp input.}
$$

where

or

Method 2 requires the evaluation of the Laplace transfer function of the wall at  $s = iw_{n'}$ , and the 'w *1::.* <sup>n</sup>

calculation of the denominator  $D(z)$  at  $z = e^{i\omega_n \Delta}$ , where  $\omega_n$  is the angular velocity at which the z-transfer function is to match the exact frequency response. This gives a pair of equations for each value of  $w_n$  (i.e. real and imaginary parts are equated separately) except at  $w_n = 0.0$  (i.e. steady state) where only the real part of the equation exists. The resulting set of equations for a series of values of  $\mathfrak{w}_n$  can be expressed in matrix form, viz.:

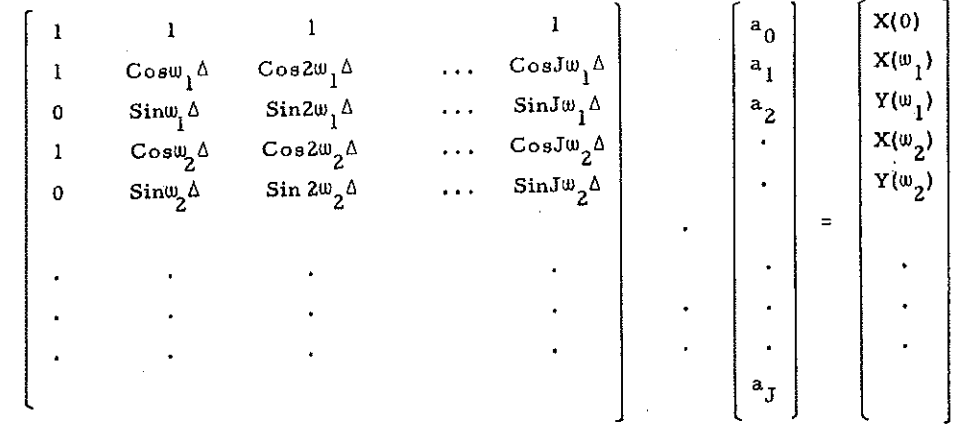

where the a's are the unknown coefficients of the N(z) polynomial and  $X(\omega_n)$  and  $Y(\omega_n)$  are real and imaginary parts of the product of the Laplace transfer function and denominator  $D(z)$  evaluated at  $s = i\omega_n$  and  $z = e^{i\omega_n\Delta}$  respectively. The solution of this matrix equation gives the unknown coefficients. It should be noted that in setting up this matrix,  $w_n > \frac{2\pi}{3\Delta}$  should not be used since higher frequencies than this tend to give poorer results.

#### 2. General Description of the Program

This Fortran IV program is designed for an IBM-360 computer with line printer. Appendix <sup>A</sup> consists of the coding sheets (A-1 to A-20), a sample of output (A-21 to A-25), and the flow diagrams (A-26 to A-31) for this program,

The program can handle slabs that are comprised of no more than 20 layers of homogeneous material and no more than 100 significant poles. The poles are evaluated to  $10^{-14}$  precision, and the limit for the numerator and denominator series of the z-transform is set at  $10^{-7}$ . At least one of the layers of the composite slab must have significant heat-storage capacity.

The program is designed to operate continuously; i.e., after the z-transforms for one wall have been completed, the program automatically reads the data for the following calculation. The program terminates when  $\Delta = 0.0$  is read.

#### 2. 1 Input

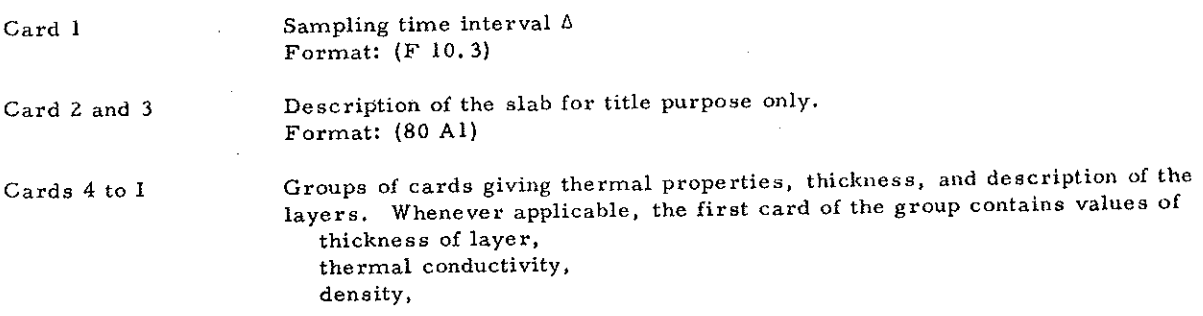

specific heat, and

resistance of radiation path. Otherwise, the first card contains the thermal resistance of a layer that has negligible heat storage capacity,

Format: (SF 10.4)

The second, third\_.,, or more cards of the group can be used for the description of the layer if an integer is inserted in Column One. Format: (30 Al)

Card I+ 1

Blank card to terminate the above input of thermal properties and their descriptions.

 $Card I+2$ 

Code number, !CASE, and the number of frequencies, NW, to be fitted when Method 2 is to be used (see Table 1). Format: (11, 11)

Card I+ 3

This card is read only when ICASE = 2 or 5. It specifies the periods of the harmonics to be used in frequency response calculations.

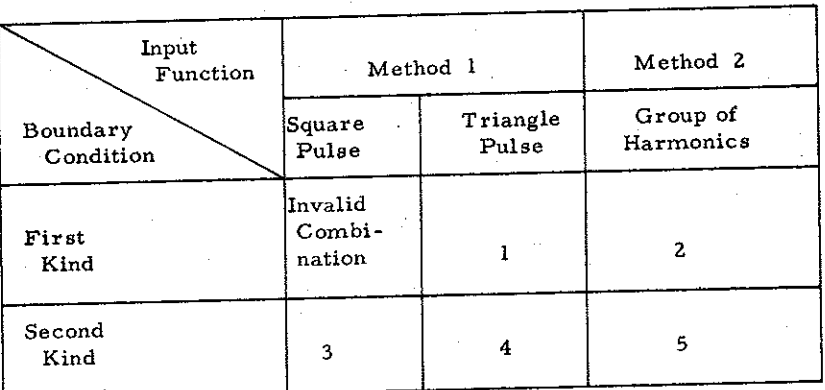

## Table 1. Code Number ICASE

#### 3. Reference

[1] Stephenson, D.G. and Mitalas, G.P., Calculation of heat conduction transfer functions for multilayer slabs, Submitted to ASHRAE for presentation January 1971.

## 4, Acknowledgement

The authors gratefully acknowledge the many helpful suggestions made by Dr. D.G. Stephenson.

This paper is a contribution of the Division of Building Research, National Research Council of Canada, and is published with the approval of the Director of the Division,

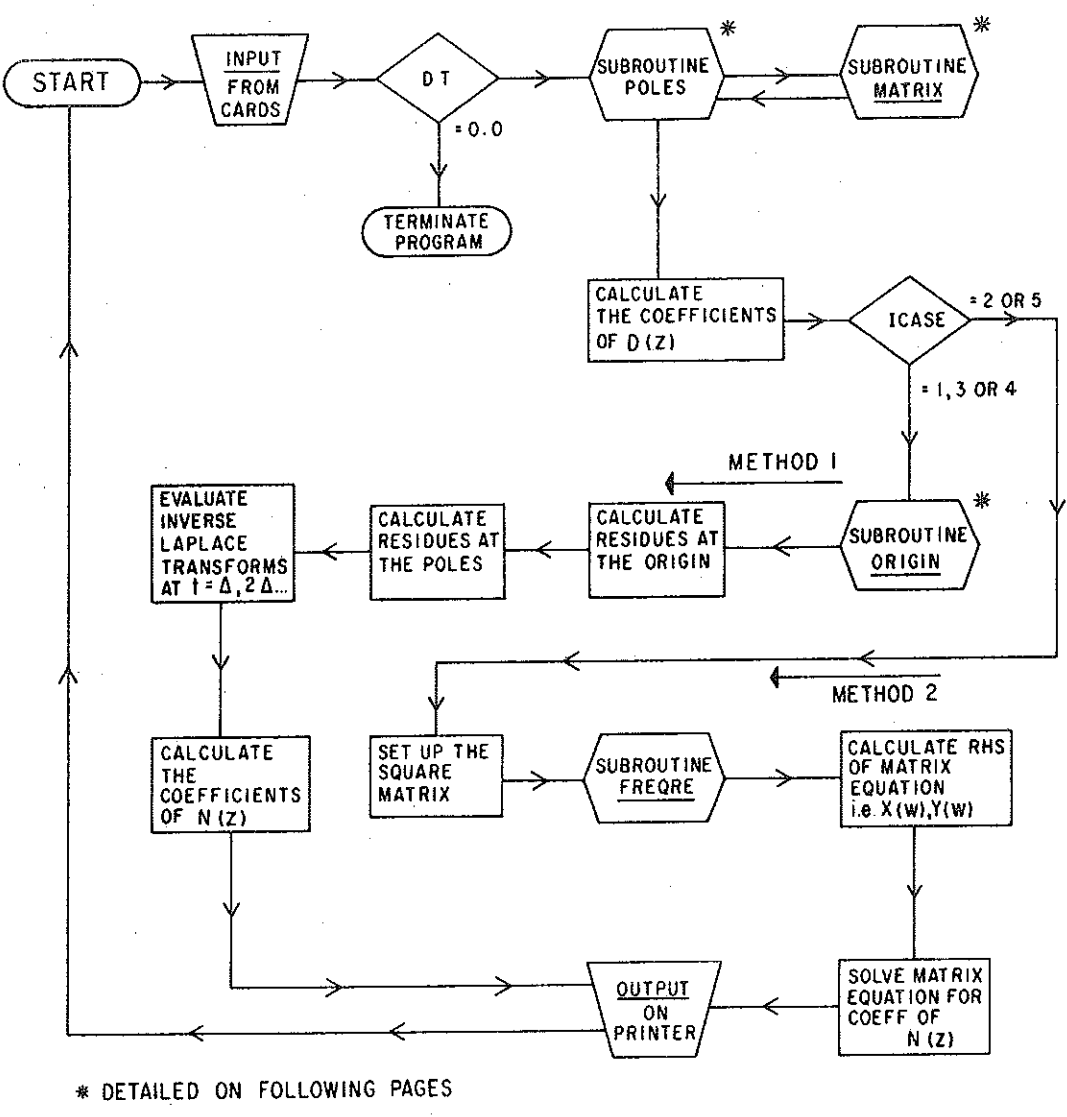

MAiN- PROGRAM

**Figure A-1. Flow diagram for z-transfer function calculation program.** 

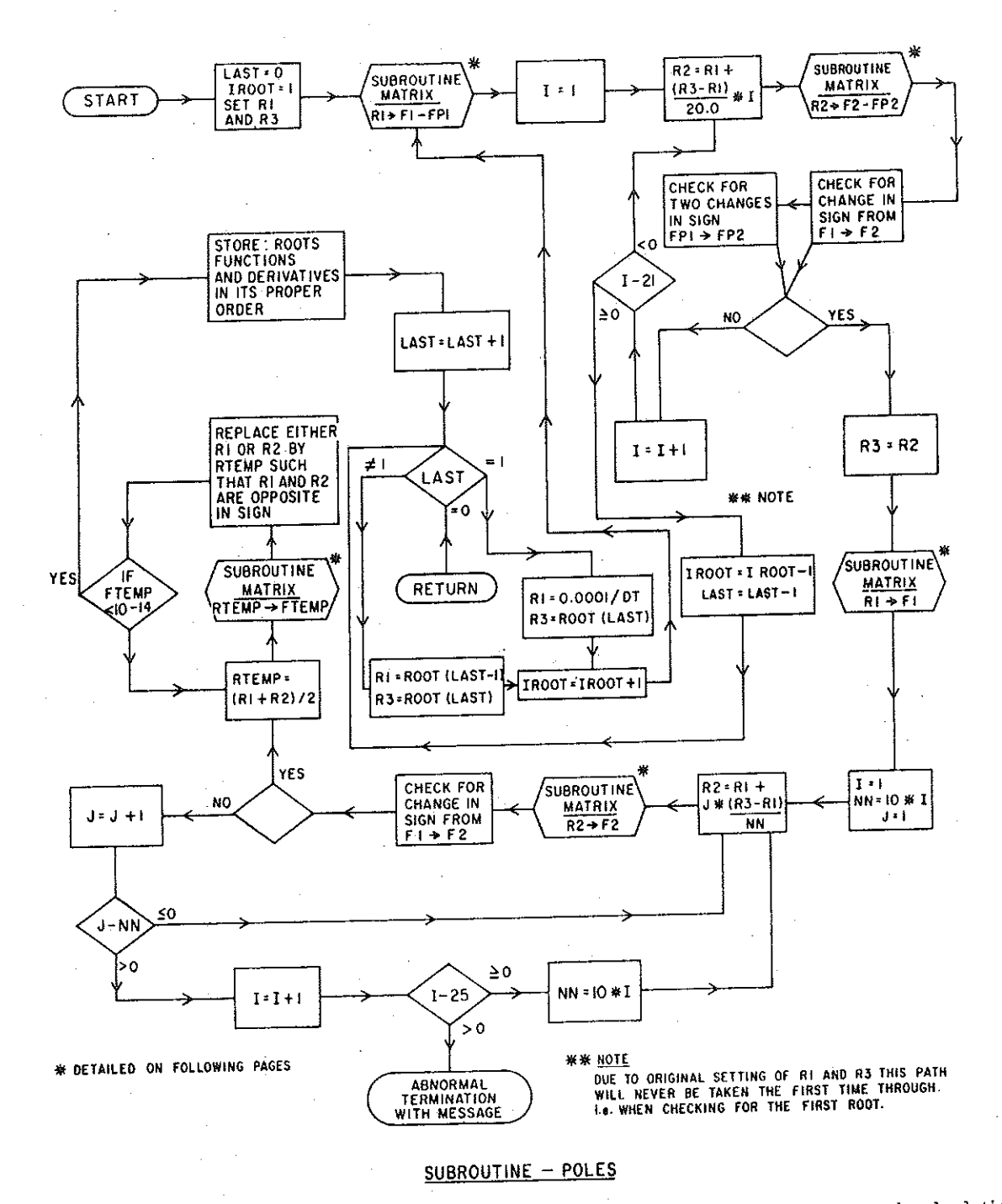

Figure· A-2.

Flow diagram for determination of poles of Laplace transfer function and calculation of the values of A, B, C, D, and their derivatives at these poles.

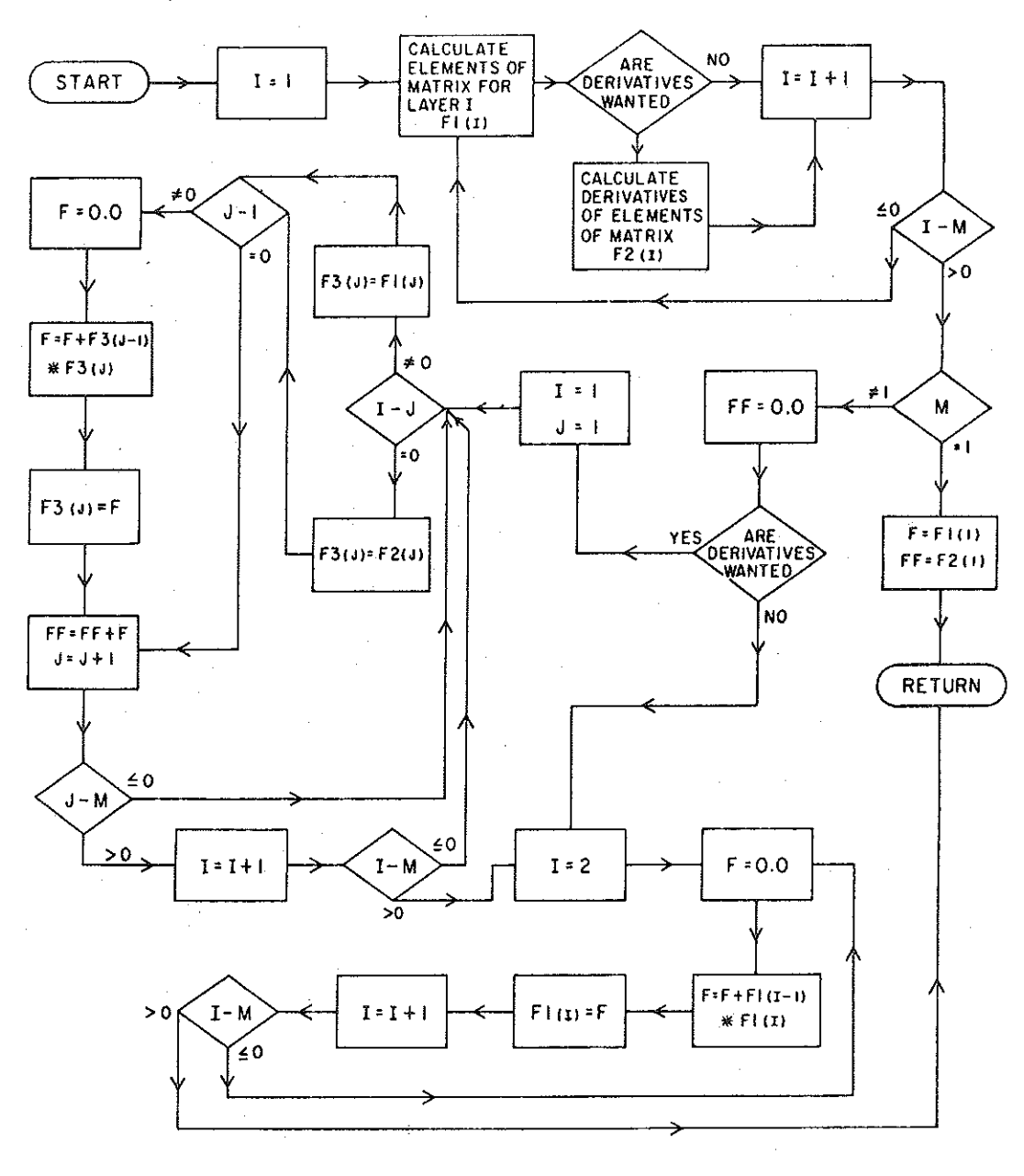

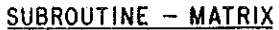

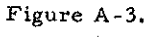

Flow diagram for the evaluation of A, B, C, D, and their derivatives for any real negative value of s.

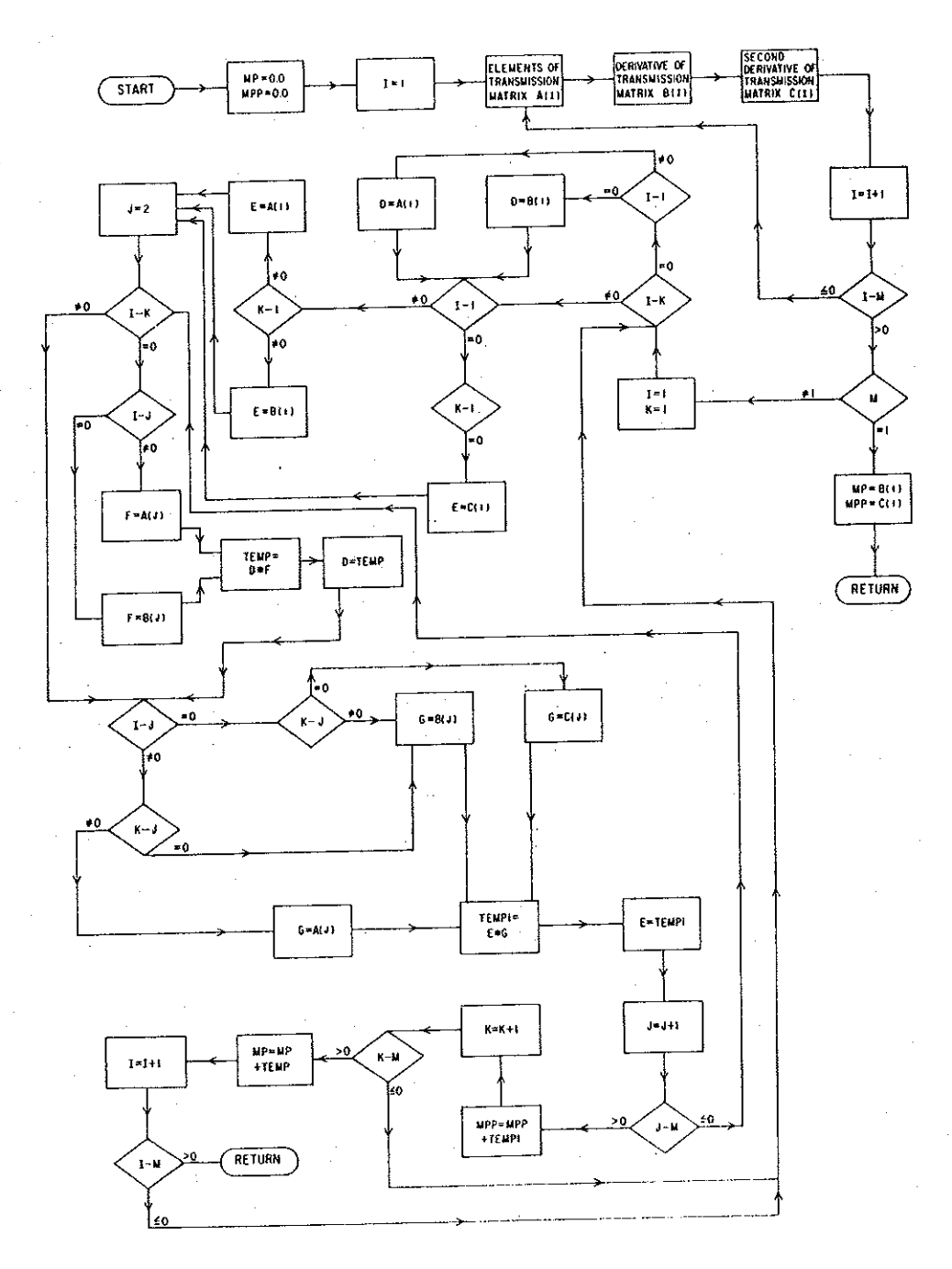

SUBRROUTINE - ORIGIN

Figure A-4.

Flow diagram for the evaluation of first and second derivative of A, B, C and D at  $s = o$ .

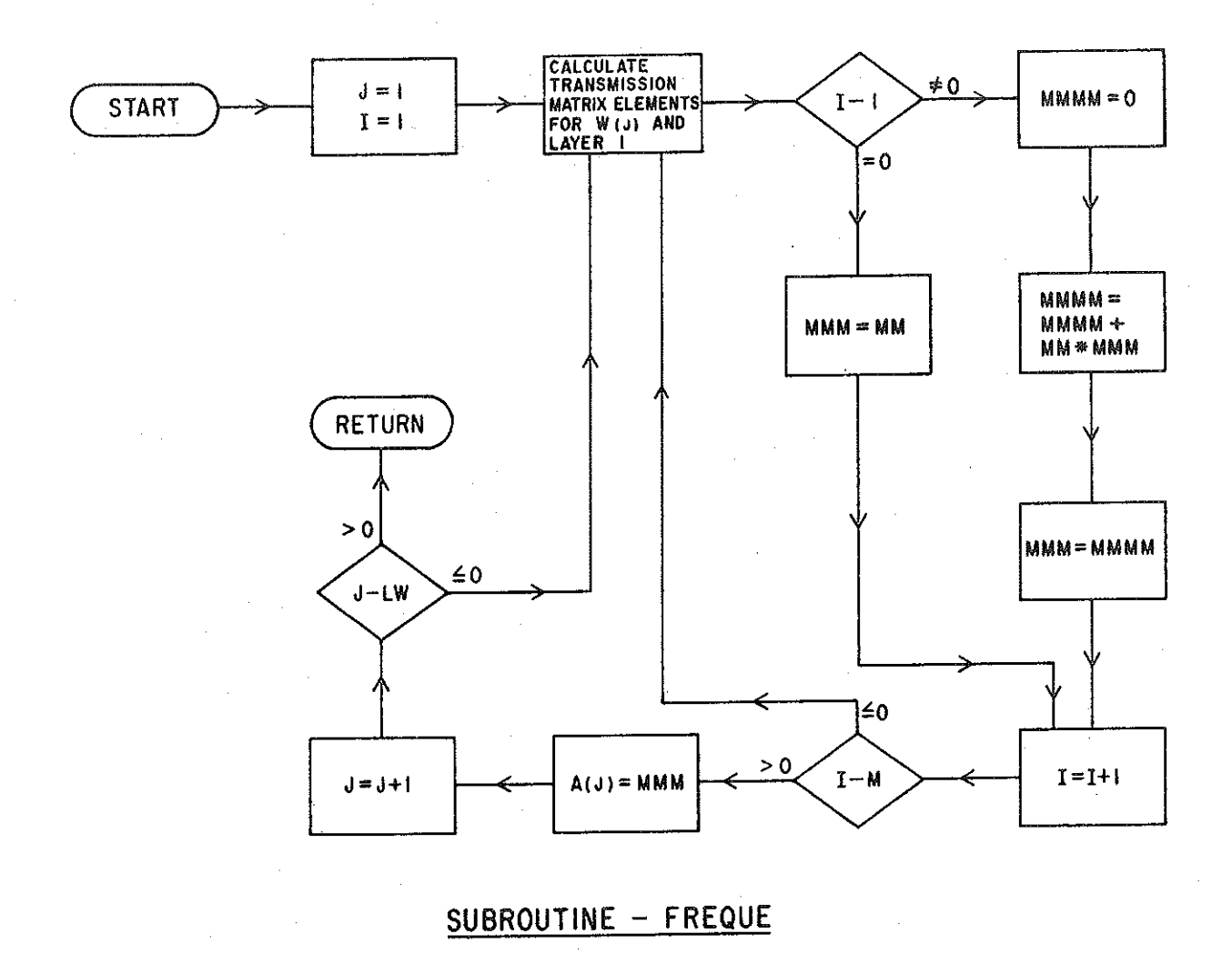

**Figure A-5. Flow diagram for the evaluation of A, B, C and D for pure imaginary. arguments,** 

#### APPENDIX A

FORTRAN PROGRAM TO EVALUATE Z-TRANSFORMS FOR CALCULATION OF 0000100CC TRANSIENT HEAT TRANSFERS THROUGH WALLS AND ROOFS. 0000200CC 0000300CC THIS PROGRAM WILL DERIVE THE Z-TRANSFER FUNCTIONS FOR TWO 0000400CC TYPES OF BOUNDARY CONDITIONS AND THE FORM OF BOUNDARY PARAMETERS. 0000500CC 0000600CC MUST BE SPECIFIED. 0000700CC BOUNDARY CONDITIONS: 0000800CC OF THE FIRST KIND; (TEMPERATURE GIVEN FOR BOTH SURFACES). 0000900CC  $ICASE = 1$ A) RAMP INPUT 0001000CC ICASE=2 0001100CC B) FREQUENCY RESPONSE 0001200CC OF THE SECOND KIND; (FLUX GIVEN FOR BOTH SURFACES). 0001300CC  $ICASE=3$ A) STEP INPUT 0001400CC  $ICASE=4$ 0001500CC B) RAMP INPUT C) PREQUENCY RESPONSE  $ICASE=5$ 0001600CC 0001700CC INPUT TO PROGRAM:<br>CARD(1) DT (F10. 0001800CC DT=SAMPLING TIME INTERVAL. DT (F10.3) 0001900CC 0002000CC CARD  $(2)$  \* \* DESCRIPTION OF THE SLAB FOR TITLE PURPOSE ONLY (80A1). 0002100CC 0002200CC  $CARD(3)$  \* 0002300CC  $C_A 3D(4)$  \* 0002400CC  $\mathbf{u}$ 0002500CC CARD  $(I+3) * XL(I)$ ,  $IX(I)$ ,  $D(I)$ ,  $SH(I)$ ,  $RES(I)$ ,  $(TZXT(I, J)$ ,  $J=1,30)$ , where 000260000 \* I INDICATES THE I'TH LATER OF THE SLAB (5F10.4, 30A1).  $\bullet\bullet$ 0002700CC  $\mathfrak{m}$ 0002800CC 0002930CC  $CARD(1+3)$  \* WHERE KL=THICKNESS OF LAYER. 0003000CC XK=THERMAL CONDUCTIVITY. 0003100CC D=DENSITY. 0003290CC SH=SPECIFIC HEAT. 0003300CC RES=RESISTANCE OF RADIATION PATH WHENEVER APPLICABLE 000340000 OR THERMAL RESISTANCE OF LAYER WHEN THERE IS 0003500CC NEGLIGIBLE HEAT STORAGE. 0003600CC TEXT=DESCRIPTION OF LAYER, A SECOND CARD AND SO ON CAN BE 0003700CC USED BY INSERTING ANY INTEGER IN COLUMN ONE (1). 0003800CC M=NUMBER OF LAYERS THE SLAB IS COMPOSED OF. 0003900CC BLANK CARD TO STOP ABOVE INPUT. 000400000 CARD  $(3+4)$  $CARD(1+5)$  $ICASE,HH (I1,I1)$ 0004100CC WHERE: NW=NUMBEP OF FREQUENCIES TO BE USED WHEN 0004200CC PREQUENCY RESPONSE IS INVOLVED. 0004300CC  $W(2)$ ,  $W(3)$ , ................  $W(KK+1)$  (8F10.4)  $CARD(3*6)$ 000440000 ABOVE CARD ONLY READ WHEN FREQUENCY RESPONSE IS 0004590CC INVOLVED. (ICASE=2 OR ICASE=5) W(1) IS SET TO 0.0 0004600CC W(I)'S ARE THE PERIODS. 0004700CC 000480000 NOMENCLATURE: 0004900CC RE=THICKNESS/THERMAL CONDUCTIVITY (X1/XK) 000500000 OR THERMAL RESISTANCE OF LAYER WHEN THERE IS 000510000 NEGLIGIBLE HEAT STORAGE. THEN RES=0.0 0005290CC

BETA\*3ETA=XL\*XL\*D\*SH/XK

000530000

0005400CC

CO=THERMAL CONDUCTANCE AND USED AS 1/C'AT THE POLE FOR ICASE=4.

 $5 + 5$ 

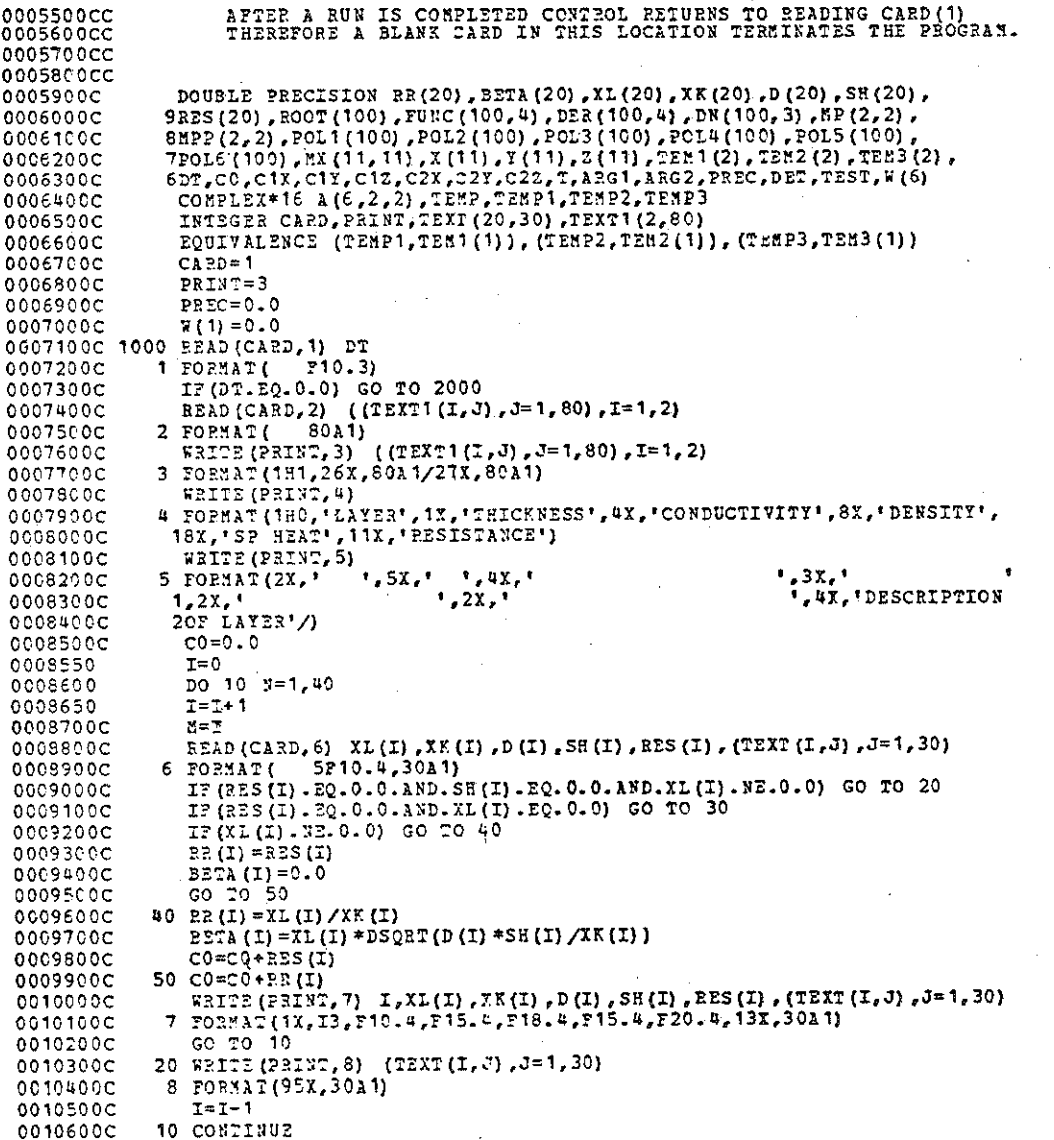

 $644$ 

0010700C  $m = 21$ 0010800C  $30 N = N - 1$ 001090CC DO 60 I=1.8 0011000C IF  $(XL (I) - NE - 0 - 0)$  GO TO 60 0011100C  $RES(1) = 0.0$ 60 CONTINUE 0011200C 0011300C  $CO = 1.0 / CO$ 0011400C WRITE (PRINT, 1) 0011500C WRITE (PRINT, 1) 0011500C WRITE (PRINT, 9) CO 9 FORMAT (30X, "THERMAL CONDUCTANCE,  $U=1$ , F6.3, 2X," 0011700C  $1 - 1$ 0011800C 0011900C WRITE (PRINT, 1) 0012000C WRITE (PRINT, 11) DT 0012100C 11 FORMAT(39X, 'SAMPLING TIME INTERVAL, DT=!, 29.3,'  $\rightarrow$ 0012200C WRITE (PRINT, 1) READ (CARD, 12) ICASE, NW 0012300C 0012400 12 FORMAT  $(1,1)$ 0012500C  $NN = N+1$ 0012600C  $M = N + 2 - 1$ IF (ICASE. NE. 2. AND. ICASE. NE. 5) GO TO 65 0012700C 0012800C **READ** (CARD, 13) (W(I),  $I=2$ , NW) 13 ГОРМАТ ( 8210.4) 0012900C 0013000C DO 61 I=2, NW 61  $\pi$ (I) = 2.0\*3.14159265/W(I) 0013100C 65 IF (ICASE. LT. 3) GO TO  $70$ 0013200C 0013300C  $IX=2$ 0013400C  $JX=1$ 0013500C GO TO 80 0013600C  $70$  IX=1 0013700C  $JZ=2$ 80 CALL POLES (RR, BETA, RES, ROOT, DER, FUNC, M, IX, JX, DT, IROOT, ICASE) 0013800C 0013900C DO 90 I=1,100  $POL1(I) = 0.0$ 0014000C 00141000  $POL2 (I) = 0.0$ 0014200C POL3 $(1) = 0.0$ 0014300C POL4 $(1) = 0.0$ 0014400C  $POLS (I) = 0.0$ 001450CC 90 POL6 (I) =  $0.0$ 0014500C  $M = 1$ 0014700C  $NU = 0$ 00148000  $POL1(1) = 1.0$ DO 100 I=1, IROOT 0014900C 0015000C  $POL2(1) = 1.0$  $POL2(2) = -DEXP(-EOOT(I) * DT)$ 0015100C IF (DABS (POL2 (2)). LT. 1.0D-16) GO TO 110 0015200C 0015300C CALL POLYN (POL1, POL2, NEN, MMN) 0015400C 100 CONTINUE 00155000 110 IF(ICASE.LT.3) GO TO 120 00156000  $PCL2(1) = 1.0$ 0015700C  $POL2(2) = -1.0$ CALL PCLYM (POL1, POL2, NEN, NEN) 00158000  $120$  ID=XXX+1 0015900C IF(ICASE.EQ.2.0R.ICASE.EQ.5) GO TO 130 0016000C

**Contract** 

CALL ORIGIN(RR, BETA, RES, N, MP, MPP)<br>GO TO (140, 140, 150, 150, 150), ICASE 0016100C 0016200C 0016300C 140 C1Y=-C0\*C0\*NP(1,2)  $C1X = C1Y + NP (2, 2) * C0$ 0016400C  $C12=C1Y+MP(1,1)*C0$ 0016500C 00166000 GO TO 160 0016700C 150 CO=1.0/MP(2,1) C1Y = - CO\*CO\*HPP (2, 1)/2.0 0016800C 0016900C  $C1X = NP(2, 2) * CO + C1Y$  $C1Z = NP(1, 1) * CO + C1Y$ 0017000C 0017100C 160 C2X=0.0 0017200C  $C27 = 0.0$  $C2Z = 0.0$ 0017300C DO 170 I=1, IROOT 0017400C IF (ICASE.GT. 1) GO TO 180 0017500C DN(I, 2) = 1.0/ROOT(I)/ROOT(I)/DER(I, 2) 001760.0C GO TO 200 0017700C 180 IF (ICASE, EQ. 4) GO TO 190 0017800C DN  $(L, 2) = -1.0/200T (I)/DER (I, 3)$ 0017900C GO TO 200 001800CC 190 DN  $(I, 2) = 1.0/ROOT(I)/ROOT(I)/DER(I, 3)$ 0018100C 200 DN  $(I, 1)$  = DN  $(I, 2)$  \* FURC  $(I, 4)$ 0018200C DN( $\frac{1}{4}$ , 3) = DN(I, 2) \* FUNC(I, 1) 0018300C 0018400C IF (ICASE, NB. 4) GO TO 170 0018500C  $C2X = C2X - DX (I, 1)$  $C2Y=C2Y-DN(I,2)$ 0018600C 0018700C  $C2Z=C2Z-DN(I,3)$ C018800C 170 CONTINUE DO 210 I=1.ID 0018900C 0019000C 210 POL2 (I)=POL1 (I) IF(ICASE.EQ.3) GO TO 220 0019100C POL3 (1)=1.0/DT 0019200C  $POL3(2) = -2.070T$ 0019300C  $PO 23 (3) = 1.0 / DT$ C019400C 0019500C  $MME2$ GO TO 235 0019600C 0019700C 220 POL3(1)=1.0 POL3 $(2) = -1.0$ 00198C0C  $MZ = 1$ 0019900C 235 CALL POLYN (POL2, POL3, NEN, HAN) 0020000C  $20L3(1)=0.0$ 0020100C  $POL3(2)=0.0$ 0020200C  $POL3(3) = 0.0$ 0020300C DO 230 I=1,100 0020400C  $II = I$ 0020500C  $T = I * DT$ 0020600C DO 240 J=1, IROOT 0020700C IF(ROOT(J)\*T.GE.40.0) GO TO 250 0020800C POL3 (I) = POL3 (I) + DEXP (-ROOT (J) \*T) \*DR (J, 1) 0020900C POL4 (I) = POL4 (I) \* DEXP (-ROOT (J) \* I) \* DN (J, 2) 0021000C  $POS(1)=POS(1)+DEXP(-ROOT(3)*T)*DY(3,3)$ 0021100C IF(J.LE.10) GO TO 240 0021200C IF (DABS (DEXP (-2002 (J) \*I) \*DN (J, 2) ). LT. 1.0D-16) GO TO 250 0021300C 0021400C 240 CONTINUE

946

 $A-4$ 

0021500C 250 IF (ICASE.EQ.4) GO TO 260<br>0021600C POL3 (I) = POL3 (I) + CO\*T+C1X POL4 (I) = 2014 (I) + C0\*T+C1Y 0021700C  $POLS(T) = POLS(T) * CO*T*C12$ 0021800C GO TO 270 0021900C 0022000C 260 POL3 (I) =POL3 (I) +C0\*T\*T /2.0+C1X\*T+C2X POL4 (I) =POL4 (I) +C0\*T\*T /2.0\*C1Y\*T+C2Y 0022100C POL5 (I) = POL5 (I) + CO\*T\*T /2.0+C1Z\*T+C2Z 0022200C 270 IF (I.LE.10) GO TO 230 0022300C IF(DABS(POL4(I)).LT.1.0D-16) GO TO 280 0022400C. 230 CONTINUE 0022500C 0022600C 280 MMM=II-1 IF(ICASE.LT.3) GO TO 281 0022605 0022619 DO 282 I=1,99 0022615  $II = 101 - I$  $POL3 (II) = POL3 (II-1)$ 0022620  $POL4 (II) = POL4 (II-1)$ 0022625 282 FOL5 (II) = POL5 (II-1) 0022630  $POL3(1) = 0.0$ 0022635 IF  $(XL(M), EQ, 0, 0)$  POL3  $(1)$  = ER  $(M)$ 0022640 0022645  $POL4(1) = 0.0$ POLS $(1) = 0.0$ 0022650 IF (XL(1) EQ.0.0) POL5(1)=RR(1) 0022655 MMM=MMM+1 0022660 IF (ICASE.  $20.4$ ) POL3(1)=0.0 0022665 IF (ICASE. EQ. 4) POL5 (1)=0.0 0022670  $281$  NN= $7: N+1$ 0022700 DO 290 I=1.NN 0022800C 290 POL6 (I) = POL2 (I) 00229000 CALL POLYM (POLE, POL3, NEW, NNM) 0023000C  $1181 = 133 + 1$ 0023100C 0023200C DO 300 I=1.NN1 0023300C 300 POL3(I)=POL6(I) DO 310 I=1.NX 0023400C 00235000 310 POL6 (I) =POL2 (I) 0023600C  $ENU = UN - 1$ CALL PCLYM (POL6, POL4, NEN, MMM) 0023700C  $N52 = 355 + 1$ 0023600C po 320 I=1,332 0023900C 320 POL4 (I) = POL6 (I) 00240000 DO 330 I=1.NH 0024100C 0024200C 330 POL6(I) =POL2(I)  $NNK = 3N - 1$ 0024300C CALL POLYM (POL6, POL5, NEN, MEM) 0024400C 0024500C  $NN3 = NNN + 1$ DO 340 IRT, NN3 0024600C 0024700C 340 POL5 (I) =POL6 (I) GO TO 350 0024800C 130 DO 360 I=1, M7, 2 00249000 DO 350 J=1, MW 00250000 IF(I.2Q.1) GO TO 370 0025100C 0025200C  $K = (I*1)/2$  $MX(I,J) = DISIS((J-1) * DT * F(X))$ 0025360C 0025400C GO TO 360

 $A-5$ 

0025500c 370  $\texttt{mx}(\mathbf{I}_{\ell} \mathbf{J}) = 1.0$ 0025600C 360 CONTINUE 0025700C  $I = Y - 1$ 0025800C DO 380 I=2, LW, 2 DO 380 J=1, МW 0025900C 0026000C  $K = I / 2 + 1$ 0026100C 380 MX  $(I,J) = D\cos({J-1}) * D T * K(I))$ 0026700C 381 CALL SCLVD (MX, 11, MW, MW, PREC, DET, TEST) 0026900C CALL FREQRE (BR, BETA, RES. XL, XK, D, SH, M, W, A, NV) 0027000C DO 390 I=1.MW.2 0027100C IF(I.EQ.1) GO TO 390 0027200C  $K = (T + 1)/2$ 0027300C  $A R G 1 = 0.0$ 0027400C  $A2G2 = 0.0$ 0027500C DO 410 J=1.ID 0027600C ARG1=ARG1+POL1(J) \*DCOS((J-1) \*DT\*W(K)) 0027700C 410 ARG2=ARG2-POL1(J) \*DSIN((J-1) \*DT\*F(K)) 0027800C TEMP=DCMPLX(ARG1.ARG2) 0027900C IF(ICASE. 20.2) GO TO 420 0028000C TEMP1=TEMP\*A(K,2,2)/A(K,2,1) TEMP2=TEMP/A (K, 2, 1)  $0028100C$ 0028200C TEMP3=TEMP\*A(K, 1, 1)/A(K, 2, 1) 0028300C GO TO 430 0028400C 420 TEMP1=TEMP\*A(K,2,2)/A(K,1,2) 0028500C  $TZMP2=TZMP/A (X, 1, 2)$ 0028600C TEMP3=TEMP\*A(K.1.1)/A(K.1.2) 0028700C 430  $X(I-1) = TEMI(1)$ 0028800C  $X(T) = -TEM1(2)$  $Y(1-1) = TEM2(1)$ 0028900C  $Y(1) = -T\S2M2(2)$ 0029000C  $2(1-1) = TEM3(1)$ 0029100C 0029200C  $Z(1) = -TEM3(2)$ 0029300C 390 CONTINUE 0029400C IF(ICASE.EQ.2) GO TO 391 0029500  $X(1) = 0.0$ 0029510 DO 392 I=1.M 0029520 392  $X(1) = X(1) + SH(1) * D(1) * XL(1)$ 0029530  $X(1) = -DT/X(1)$ 0029540  $Y(1) = 0.0$ 0029550 DO. 394 I=1, ID 0029560 394  $Y(1) = Y(1) + I*POL1(I+1)$ 0029570  $X(1) = X(1) * Y(1)$ 0029580  $Y(1) = X(1)$ 0029590  $Z(1) = X(1)$ 0029600 GO TO 393 0030100C 391 ARG1=0.0 DO 440 J=1,ID 0030200C 0030300C 440 ARG1=ARG1+POL1 (J) 0030400C TEMP=DCNPLX(ARG1,0.0D+01) 0030500C IF(ICASE.EQ.2) GO TO 450 00306000 TEMP1=TEMP\*A(1,2,2)/A(1,2,1) 0030700C  $TSKP2=TEMP/A(1,2,1)$ TEMP3=TEMP\*A(1,1,1)/A(1,2,1) 0030800C 0030900C GO TO 460

819

0031000C 450 TEMP1=TEMP\*A (1,2,2) /A (1,1,2)<br>0031100C TEMP2=TEMP/A (1,1,2) 0031200C TEMP3=TEMP\*A(1,1,1)/A(1,1.2)  $0.31300C$  460 X(1) = TE31(1) 0031400C  $T(1) = TEM2(1)$ 0031500C  $Z(1) = TEM3(1)$ 0031600C 393 DO 470 I=1, MX 0031700C POL3 $(1) = 0.0$ 0031800C  $POL4 (I) = 0.0$ 0031900C 470 POL5  $(I) = 0.0$ 0032000C DO #80 I=1, MW 0032100C DO 480 J=1, KW 00322000 POL3 (I) = POL3 (I) + MX (I, J) \* X (J) 0032300C  $POL4 (I) = POLA (I) + XX (I, J) *Y (J)$ 0032400C 480 POL5 (I) = FOL5 (I) + HX (I, J) \* Z (J) 0032500C NN1=MW  $N N 2 = M T$ 0032600C 0032700C  $N N 3 = 17$ 0032705 IF (ICASE.NE.5) GO TO 350 0032710  $N = 3N1 + 1$ 0032715  $NX2 = NX2 - 1$ 0032720  $333 - 333 - 1$ 0032725 DO 481 I=1,14 0032730  $J = 16 - I$ 0032735  $POL3(3) = POL3(3-1)$ 0032740 POL4  $(J)$  = POL4  $(J-1)$ 0032745 481 POL5 (J) = POL5 (J-1) 0032750  $PO13(1) = 0.0$ 0032755  $POL4(1) = 0.0$ POL5  $(1) = 0.0$ 0032760 0032800C 350 IF (ICASE.EQ.3) GO TO 490 0032900C IF(ICASE.EQ.2.0R.ICASE.EQ.5) GO TO 500 0033000C WRITE (PRINT, 14) 0033100C 14 FORMAT (44X, COEFFICIENTS FOR RAMP INPUT') 0033200C GO TO 510 490 WRITE (PRINT, 15) 0033300C 15 FORMAT (44X, COEFFICIENTS FOR STEP INPUT') 0033400C GO TO 510 0033500C 0033600C 500 WRITE (PRINT, 16) 16 FORMAT (44X, COEFFICIENTS BY FREQUENCY RESPONSE") 0033700C 0033800C DO 501 I=2, NH 0033900C 501  $\overline{u}(1) = 2.0*3.14159265/\overline{u}(1)$ 0034000C WRITE (PRINT, 22) (W(I), I=2, NW) 22 FORMAT ("0", 20X, "PERIODS", 8F10. 1) 0034100C 0034200C 510 WRITE (PRINT, 1) IF(ICASE.GT.2) GO TO 520 0034300C 00344000 WRITE (PRINT, 17) 17 FORSA2 (14X, \*J', 18X, 'D/B', 19X, '1/B', 19X, 'A/B', 17X, 'D(Z) ') 0034500C 0034690C GO TO 530 0034700C 520 WRITE (PRINT, 18) 18 FORNAT (14X, 'J', 18X, 'D/C', 19X, '1/C', 19X, 'A/C', 17X, 'D(Z)') 0034800C 530 NN=MINO (NN1, NN2, NN3) 0034900C  $N = MAX0 (NN, ID)$ 0035000C 0035100C DO 540 I=1,N

 $A - 7$ 

649

0035200C<br>0035300C J=I-1<br>IF(I.LE.ID.AND.I.LE.NN) GO TO 550 IF (NN.LT.ID) GO TO 570 0035400C 0035500C 60 TO 560<br>0035500C 570 WRITE (PRINT, 19) J, POLI(I)<br>0035700C 19 PORMAT (9X, I6, 68X, F20. 6) GO TO 540 0035800C 560 WRITE (PRINT, 21) J. POL3(I), POL4(I), POL5(I) 0035960C 0036000C 21 FORMAT(9X, 16, 724.6. F22.6, F22.6, F20.6) 0036100C GO TO 540 0036200C 550 WRITE (PRINT, 21) J, POL3 (I), POL4 (I), POL5 (I), POL1 (I) 0036300C 540 CONTINUE GO 20 1000 0036500C 2000 WRITE (PRINT, 3) 0036600C CALL EXIT 0036650 STOP 0036700C END

 $\ddot{\phantom{a}}$ 

c c c c c c c c c c c c c c c c c c c c c c c c c c c c c c c c c c c c c c c c c c c c c c c c c c c c c SUBROUTINE POLES(RR,BETA,RES,ROOT,DER,FUNC,M,II,IJ,OT,IROOT)

SUBROUTINE TO CALCULATE THE ROOTS Of THE HEAT TRANSFER MATRIX AND WILL STORE THE VALUE OF THE FUNCTIONS AND THE FIRST DERIVATIVE AT THE ROOTS.

THE MAXIMUM NUMBER OF ROOTS THAT CAN BE OBTAINED IS SET AT ONE HUNOREOtlOOI

THIS METHOD WILL FIRST FIND A ROOT BETWEEN 30.0/0T AND 108.0/DT, BEING ASSUMED THAT A ROOT EXIST IN THIS INTERVAL. THIS ROOT IS ALSO LARGE ENOUGH TO GIVE SUFFICIENT ACCURACY TO EVALUATE THE RESPONSE FACTORS.

THE METHOO CHECKS THE INTERVAL BETWEEN THE ORIGIN AND THIS FIRST ROOT AND WHEN ANOTHER ROOT IS FOUND THE INTERVAL NEXT TO BE CHECKED BECOMES THE INTERVAL BETWEEN THIS NEW ROOT AND THE NEXT LARGEST ROOT AND SO ON. WHEN NO ROOT EXIST IN AN INTERVAL THE NEXT SMALLEST INTERVAL IS SELECTED AND SO ON WORKING TOWARDS THE ORIGIN UNTIL ALL ROOTS ARE FOUND.

TO CHECK FOR A ROOT THE METHOD SUBDIVIDES THE INTERVALS IN RELATIVELY LARGE SEGMENTS AND CHECKS FOR BOTH A CHANGE IN SIGN OF THE FUNCTION AND FOR TWO CHANGES IN DIRECTION OF THE SLOPE OF THE FUNCTION. lF A ROOT EXIST, BY MAKING THESE TWO CHECKS, IT IS INDICATED SO IN A RELATIVELY SHORT TIME. ONCE IT IS INOICATEO THAT A ROOT DOES EXIST IN A CERTAIN SEGMENT OF AN INTERVAL, THIS SEGMENT IS FURTHER SUBDIVIDED AND USING A SIMILAR ROUTINE AS ABOVE EXCEPT CHECKING FOR A CHANGE IN SIGN OF THE FUNCTION ONLY. IF ON THE FIRST PASS A CHANGE IN SIGN IS NOT FOUNO THE SEGMENT IS FURTHER SUBOIVIDEO INTO EVEN SMALLER PARTS UNTIL A CHANGE IN SIGN DOES OCCUR. ONCE A CHANGE IN SIGN OCCURS THE ROOT IS ARRIVED AT BY SPLITTING THIS INTERVAL SUCCESSIVELY IN HALF USING THE NEW SEGMENT WITH FUNCTION VALUE OF OPPOSITE SIGN UNTIL A ROOT IS REACHED WITHIN AN ACCURACY OF 10-14.

THE SPLITTING OF THE SEGMENTS TO ARRIVE AT A ROOT IS USED BECAUSE A RELATIVELY CONSTANT NUMBER OF ITERATIONS ARE REQUIRED TO OBTAIN THE ACCURACY WANTED. IN THE CASE OF THE REGULA FALSI METHOD IT WAS FOUND THAT THE NUMBER OF ITERATIONS VARIED FROM AS LOW AS FIVE (5) TO MORE THAN THREE HUNDRED (30CJ ITERATIONS. IN THE LONG RUN IT WAS FOUND THAT THE SPLITTING OF THE POINTS REQUIRED LESS RUNNING TIME.

NOMENCLATURE:

RR=TH!CKNESS/THERMAL CONDUCTIVITY IXL/XKI OR THERMAL RESISTANCE OF LAVER WHEN THERE IS NEGLIGIBLE HEAT STORAGE BETA\*BETA=Xl\*XL\*D\*SH/XK WHERE D=DENSITY.

SH=SPECIFIC HEAT.

RES=RESISTANCE OF RADIATION PATH WHENEVER APPLICABLE.

ROOT=CONTAINS THE ROOTS OF THE HEAT TRANSFER FUNCTIONS ON RETURN.

DER=CONTAINS THE DERIVATIVE OF THE HEAT TRANSFER FUNCTIONS

PAGE 0001

 $\sim$ 

PAGE 0002

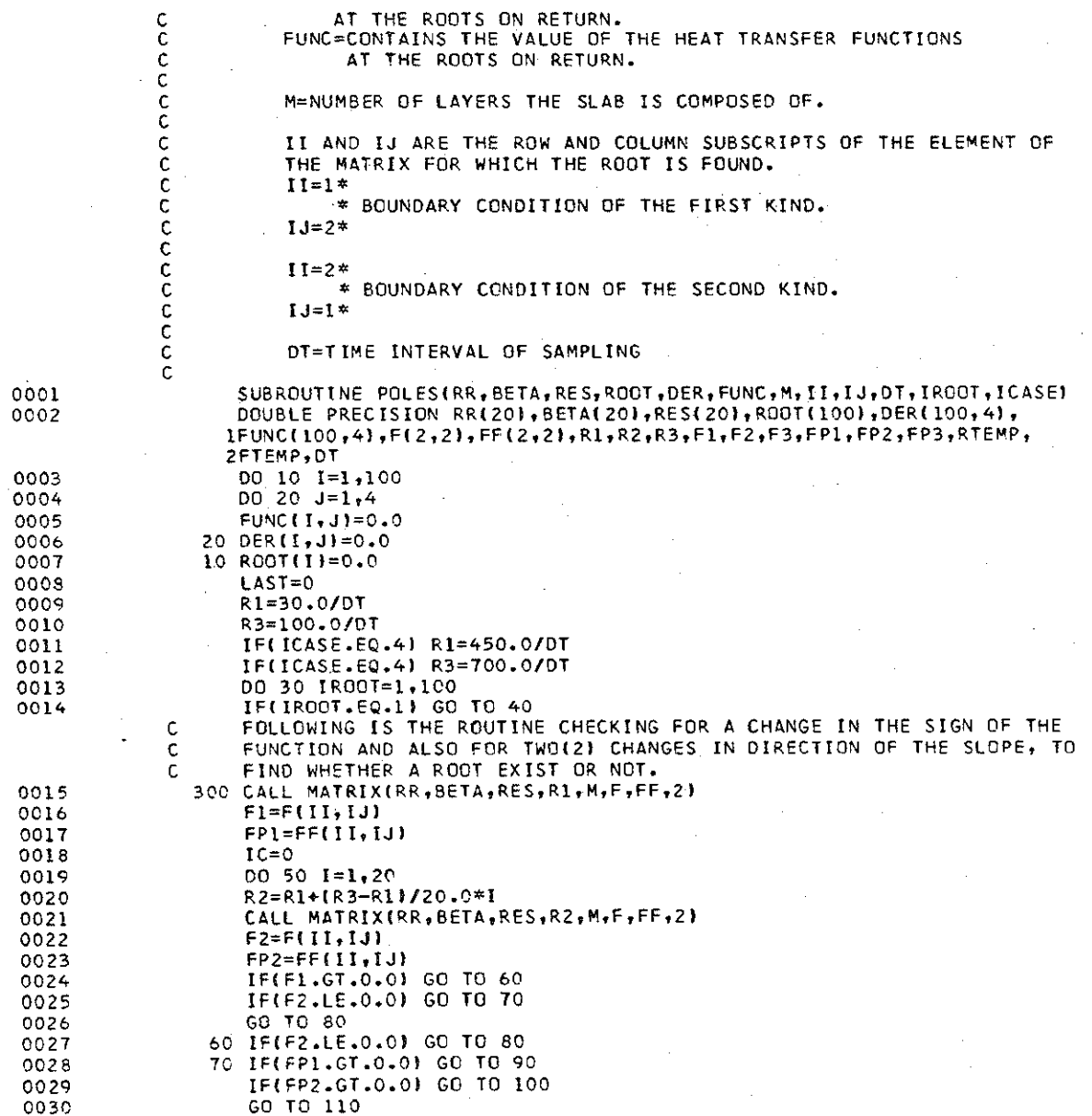

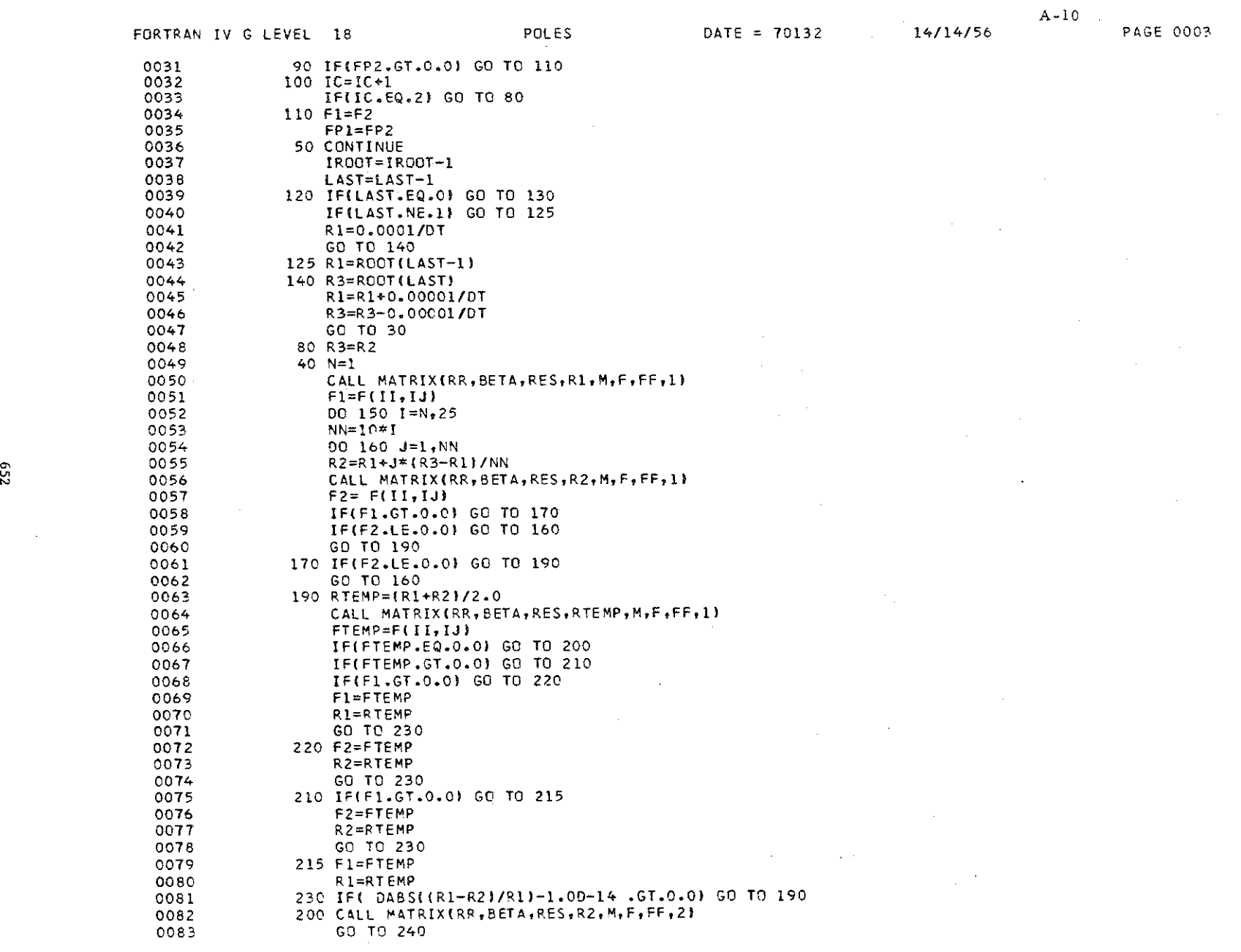

 $\label{eq:2.1} \mathcal{L}(\mathcal{L}^{\mathcal{L}}_{\mathcal{L}}(\mathcal{L}^{\mathcal{L}}_{\mathcal{L}})) \leq \mathcal{L}(\mathcal{L}^{\mathcal{L}}_{\mathcal{L}}(\mathcal{L}^{\mathcal{L}}_{\mathcal{L}})) \leq \mathcal{L}(\mathcal{L}^{\mathcal{L}}_{\mathcal{L}}(\mathcal{L}^{\mathcal{L}}_{\mathcal{L}}))$ 

 $\label{eq:2.1} \frac{1}{\sqrt{2}}\int_{\mathbb{R}^3}\frac{1}{\sqrt{2}}\left(\frac{1}{\sqrt{2}}\right)^2\frac{1}{\sqrt{2}}\left(\frac{1}{\sqrt{2}}\right)^2\frac{1}{\sqrt{2}}\left(\frac{1}{\sqrt{2}}\right)^2\frac{1}{\sqrt{2}}\left(\frac{1}{\sqrt{2}}\right)^2.$ 

652

 $\sim 10^6$ 

 $\sim 10^{-1}$ 

 $\label{eq:2.1} \mathcal{L}^{\mathcal{A}}_{\mathcal{A}}(\mathcal{A})=\mathcal{L}^{\mathcal{A}}_{\mathcal{A}}(\mathcal{A})=\mathcal{L}^{\mathcal{A}}_{\mathcal{A}}(\mathcal{A})=\mathcal{L}^{\mathcal{A}}_{\mathcal{A}}(\mathcal{A})$ 

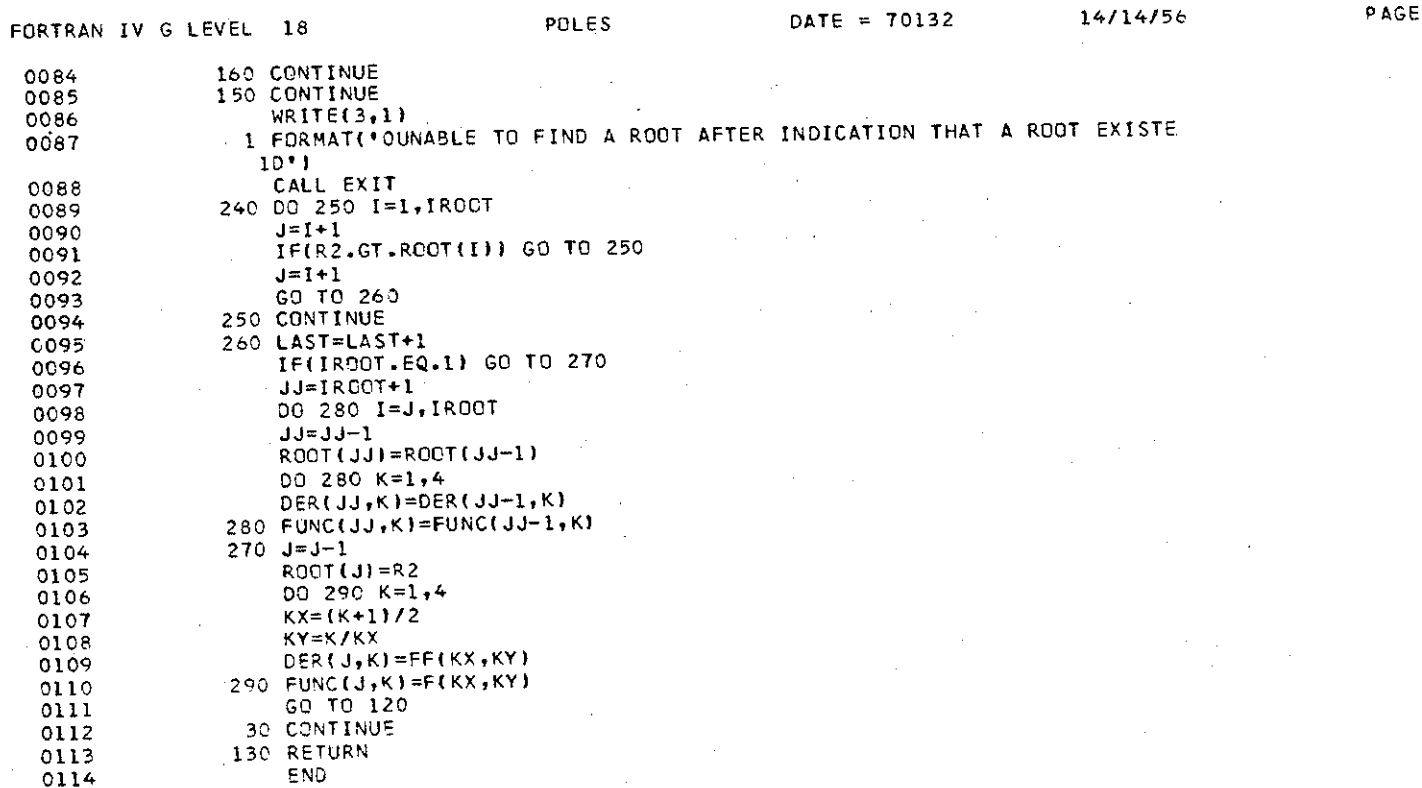

70132 D.A

 $A-11$ PAGE 0004

 $653$ 

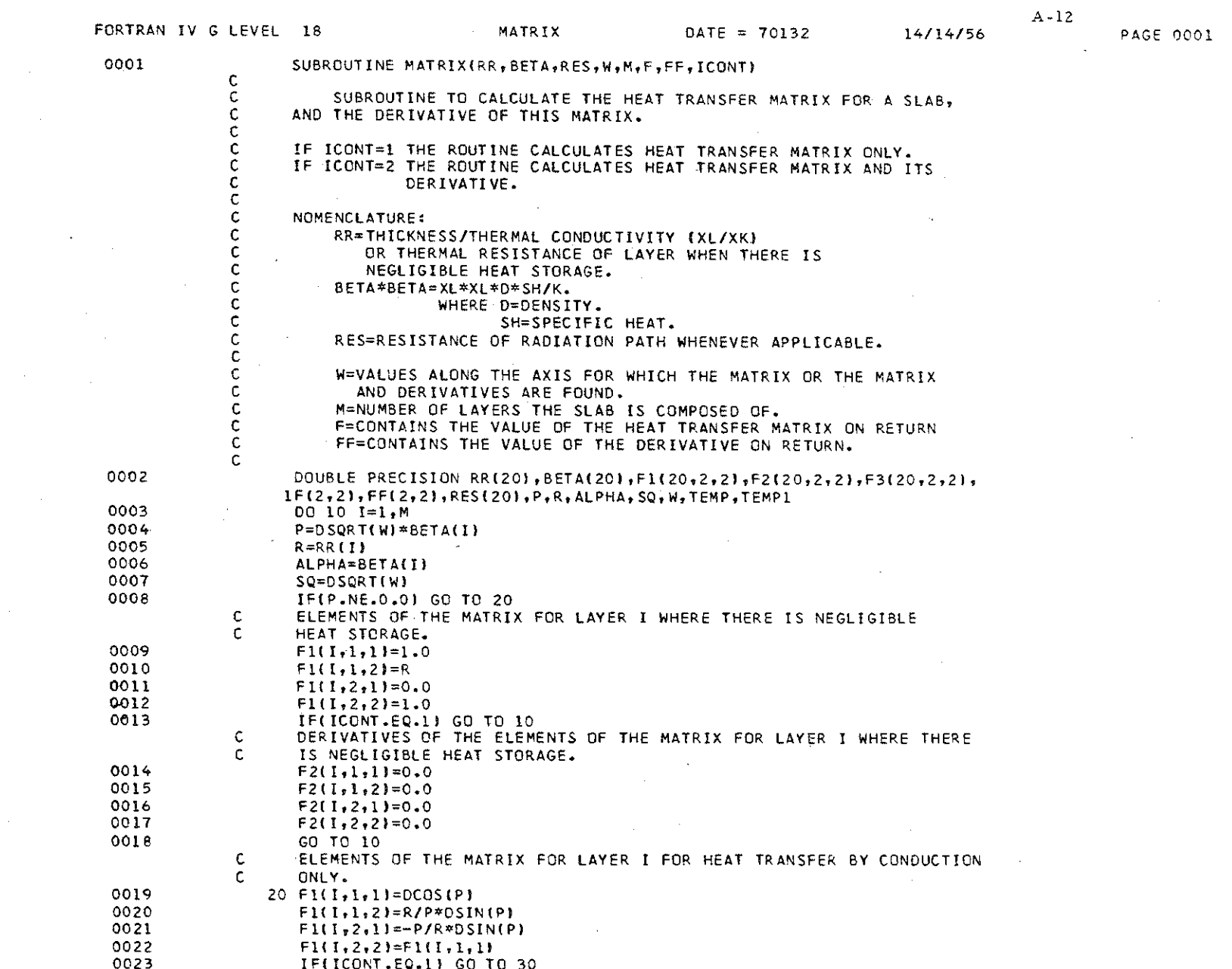

 $\sim$ 

 $\sim 10^7$ 

 $\Delta \phi$ 

 $\mathcal{L}^{\text{max}}_{\text{max}}$ 

 $+59$ 

 $\mathcal{A}^{\mathcal{A}}$ 

 $\sim 10^{-1}$ 

 $\sim$ 

 $\label{eq:2} \frac{1}{\sqrt{2}}\left(\frac{1}{\sqrt{2}}\right)^{2} \left(\frac{1}{\sqrt{2}}\right)^{2} \left(\frac{1}{\sqrt{2}}\right)^{2} \left(\frac{1}{\sqrt{2}}\right)^{2} \left(\frac{1}{\sqrt{2}}\right)^{2} \left(\frac{1}{\sqrt{2}}\right)^{2} \left(\frac{1}{\sqrt{2}}\right)^{2} \left(\frac{1}{\sqrt{2}}\right)^{2} \left(\frac{1}{\sqrt{2}}\right)^{2} \left(\frac{1}{\sqrt{2}}\right)^{2} \left(\frac{1}{\sqrt{2}}\right)^{2} \left(\frac{$ 

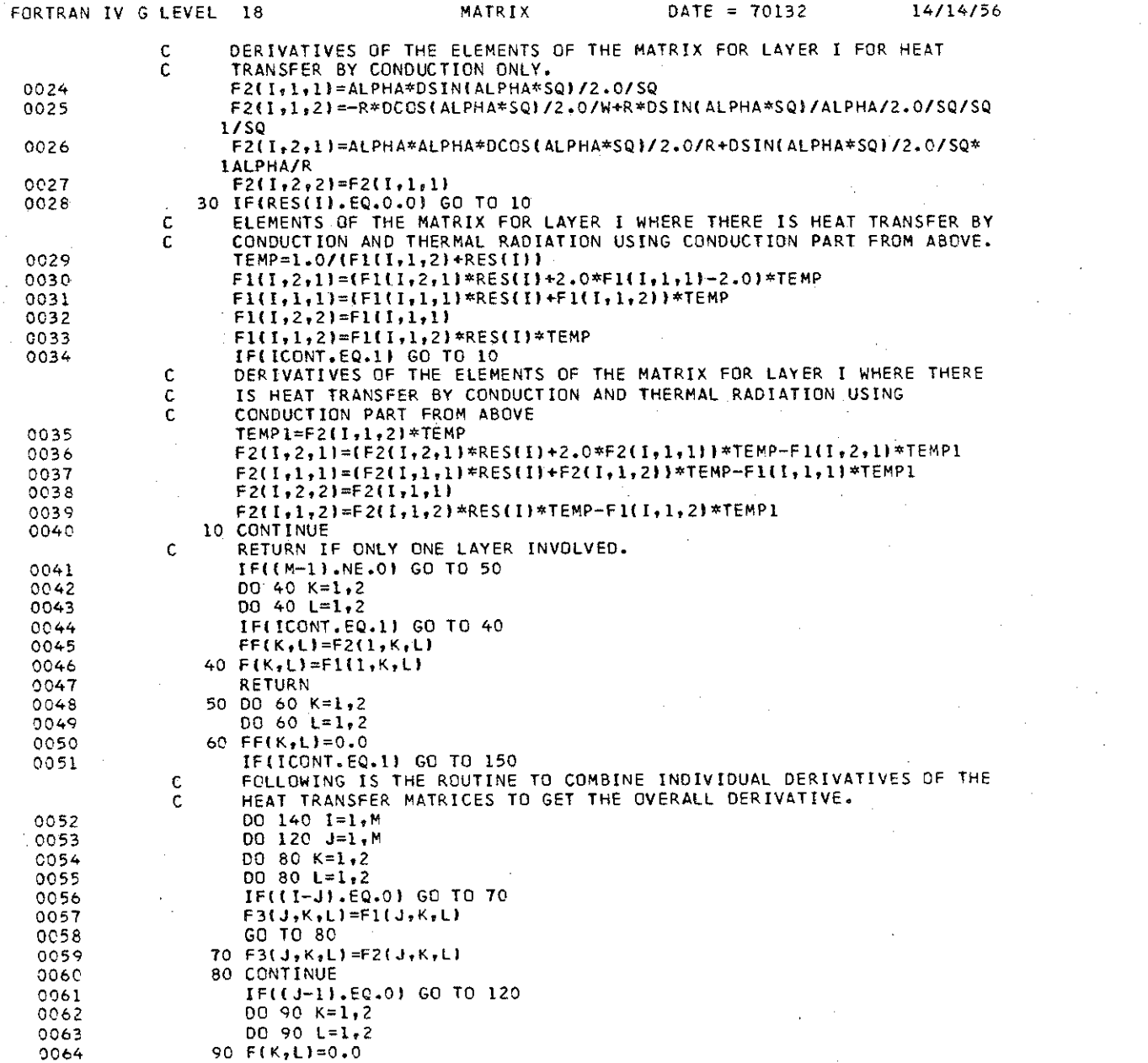

 $655$ 

 $A-13$ PAGE 0002

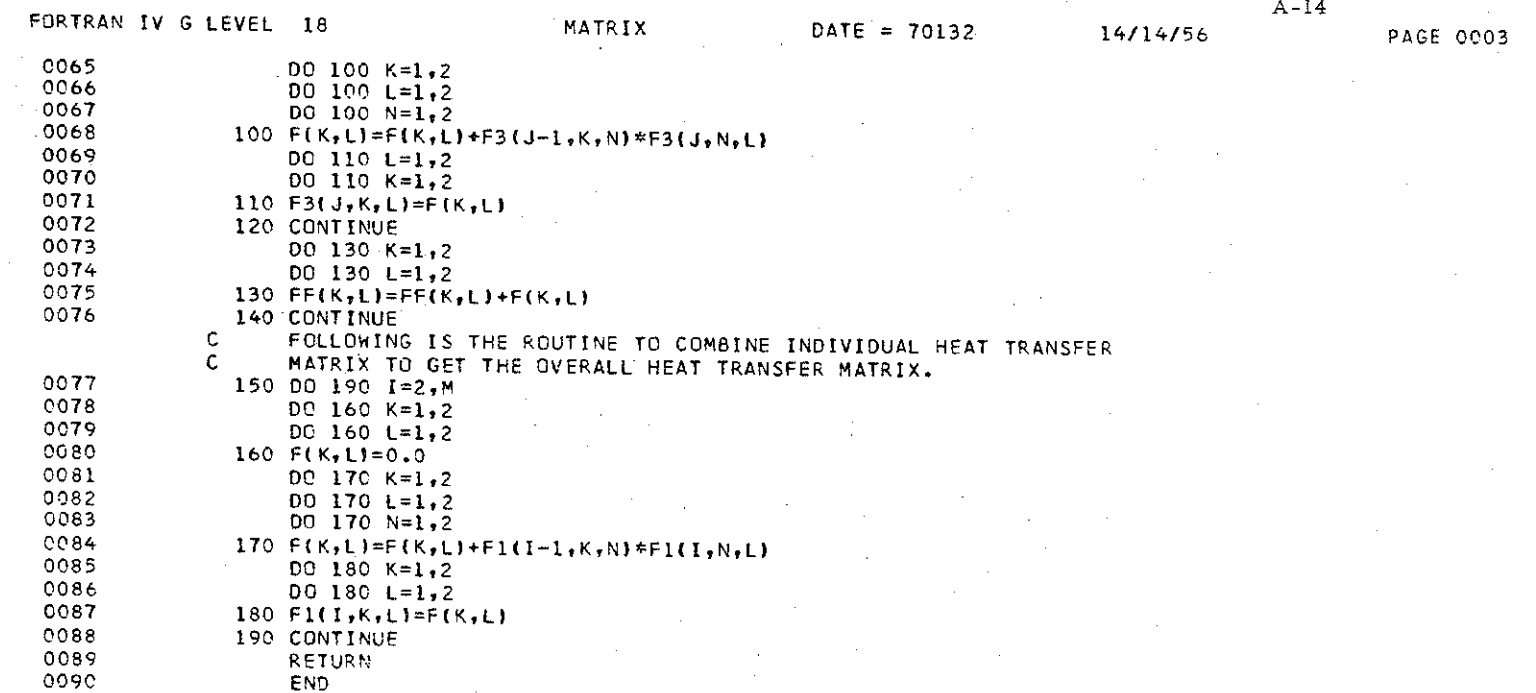

 $\sim 100$ 

 $\label{eq:2.1} \mathcal{F}^{\text{max}}_{\text{max}}(\mathbf{y},\mathbf{y}) = \mathcal{F}^{\text{max}}_{\text{max}}(\mathbf{y},\mathbf{y})$ 

 $\label{eq:2.1} \frac{1}{\sqrt{2}}\sum_{i=1}^n\frac{1}{\sqrt{2\pi i}}\sum_{i=1}^n\frac{1}{\sqrt{2\pi i}}\sum_{i=1}^n\frac{1}{\sqrt{2\pi i}}\sum_{i=1}^n\frac{1}{\sqrt{2\pi i}}\sum_{i=1}^n\frac{1}{\sqrt{2\pi i}}\sum_{i=1}^n\frac{1}{\sqrt{2\pi i}}\sum_{i=1}^n\frac{1}{\sqrt{2\pi i}}\sum_{i=1}^n\frac{1}{\sqrt{2\pi i}}\sum_{i=1}^n\frac{1}{\sqrt{2\pi i}}\sum_{$ 

959

 $\sim$   $\epsilon$ 

 $\sim$ 

 $\Delta \sim$ 

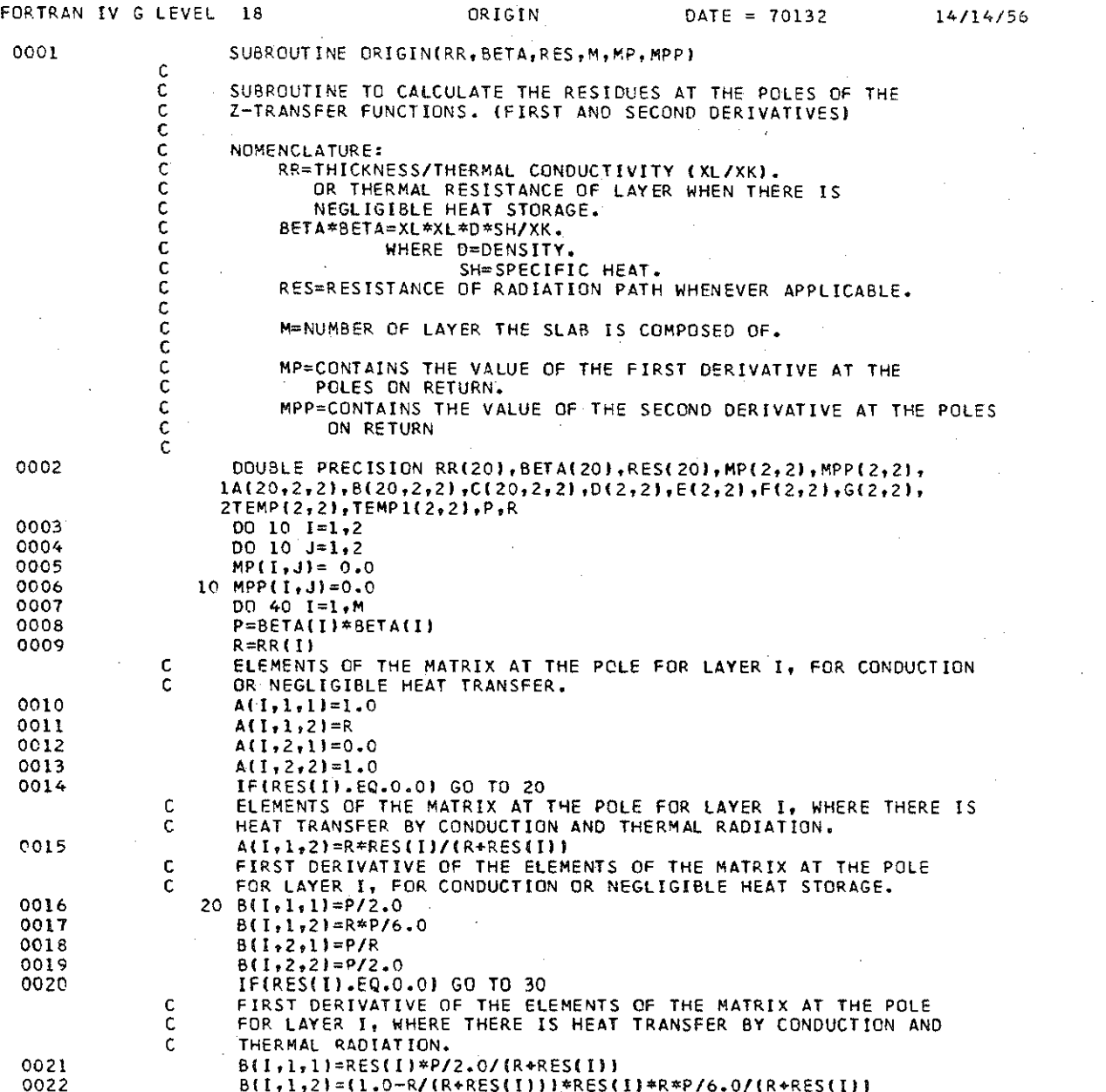

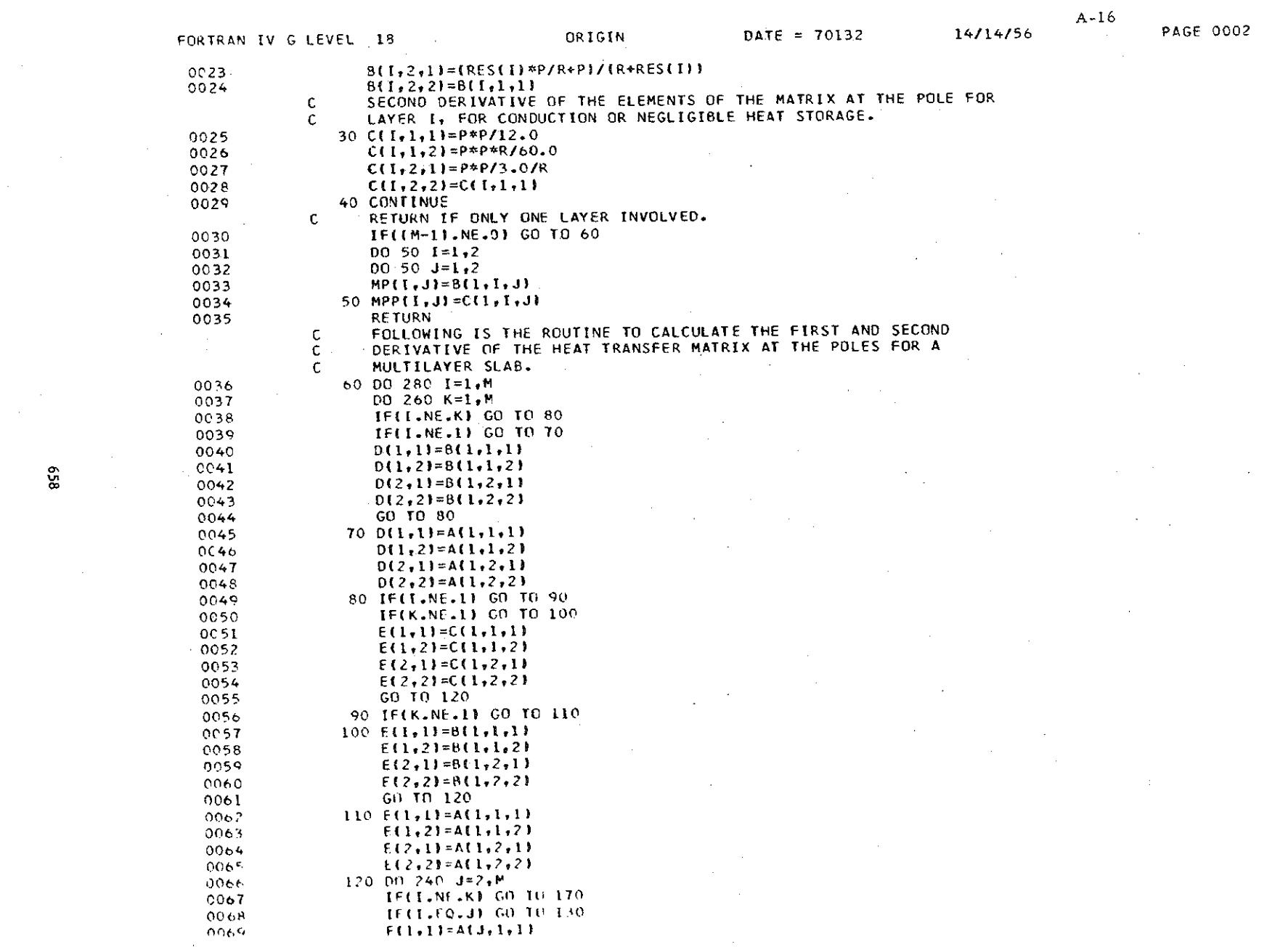

 $\mathcal{L}^{\mathcal{L}}(\mathcal{L}^{\mathcal{L}})$  and  $\mathcal{L}^{\mathcal{L}}(\mathcal{L}^{\mathcal{L}})$  and  $\mathcal{L}^{\mathcal{L}}(\mathcal{L}^{\mathcal{L}})$ 

 $\mathcal{L}^{\text{max}}_{\text{max}}$  and  $\mathcal{L}^{\text{max}}_{\text{max}}$ 

 $\label{eq:2.1} \frac{1}{\sqrt{2}}\int_{0}^{\infty}\frac{1}{\sqrt{2\pi}}\left(\frac{1}{\sqrt{2\pi}}\right)^{2\alpha} \frac{1}{\sqrt{2\pi}}\int_{0}^{\infty}\frac{1}{\sqrt{2\pi}}\left(\frac{1}{\sqrt{2\pi}}\right)^{\alpha} \frac{1}{\sqrt{2\pi}}\frac{1}{\sqrt{2\pi}}\int_{0}^{\infty}\frac{1}{\sqrt{2\pi}}\frac{1}{\sqrt{2\pi}}\frac{1}{\sqrt{2\pi}}\frac{1}{\sqrt{2\pi}}\frac{1}{\sqrt{2\pi}}\frac{1}{\sqrt{2\pi}}$ 

 $\label{eq:2.1} \frac{1}{\sqrt{2}}\left(\frac{1}{\sqrt{2}}\right)^{2} \left(\frac{1}{\sqrt{2}}\right)^{2} \left(\frac{1}{\sqrt{2}}\right)^{2} \left(\frac{1}{\sqrt{2}}\right)^{2} \left(\frac{1}{\sqrt{2}}\right)^{2} \left(\frac{1}{\sqrt{2}}\right)^{2} \left(\frac{1}{\sqrt{2}}\right)^{2} \left(\frac{1}{\sqrt{2}}\right)^{2} \left(\frac{1}{\sqrt{2}}\right)^{2} \left(\frac{1}{\sqrt{2}}\right)^{2} \left(\frac{1}{\sqrt{2}}\right)^{2} \left(\$ 

 $8\overline{5}$ 

 $\mathcal{L}$ 

 $\label{eq:2.1} \frac{d\mathbf{r}}{d\mathbf{r}} = \frac{1}{\sqrt{2\pi}}\frac{1}{\sqrt{2\pi}}\left(\frac{d\mathbf{r}}{d\mathbf{r}}\right)^2.$ 

 $\mathcal{L}^{\text{max}}_{\text{max}}$  and  $\mathcal{L}^{\text{max}}_{\text{max}}$ 

 $\mathcal{L}^{\text{max}}_{\text{max}}$ 

and the control of the state of

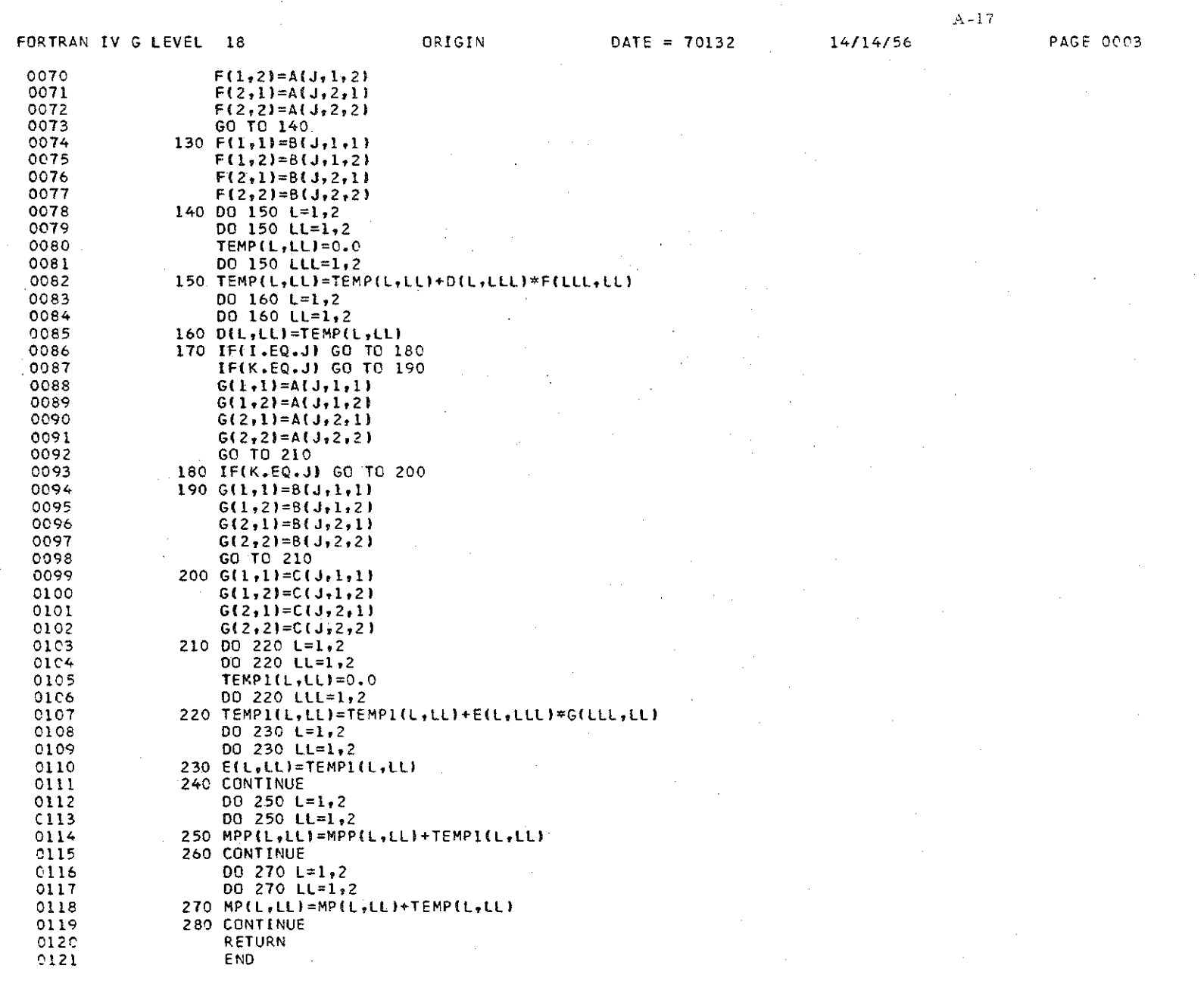

 $\mathcal{A}^{\prime}$ 

 $\mathcal{E}^{(2,1)}_{\mathcal{E}^{(1)}}$ 

 $659$ 

 $\mathcal{F}^{\text{max}}_{\text{max}}$  , where  $\mathcal{F}^{\text{max}}_{\text{max}}$ 

 $\sim$ 

 $\sim 10$ 

 $\sim 40\,$  km  $^{-1}$ 

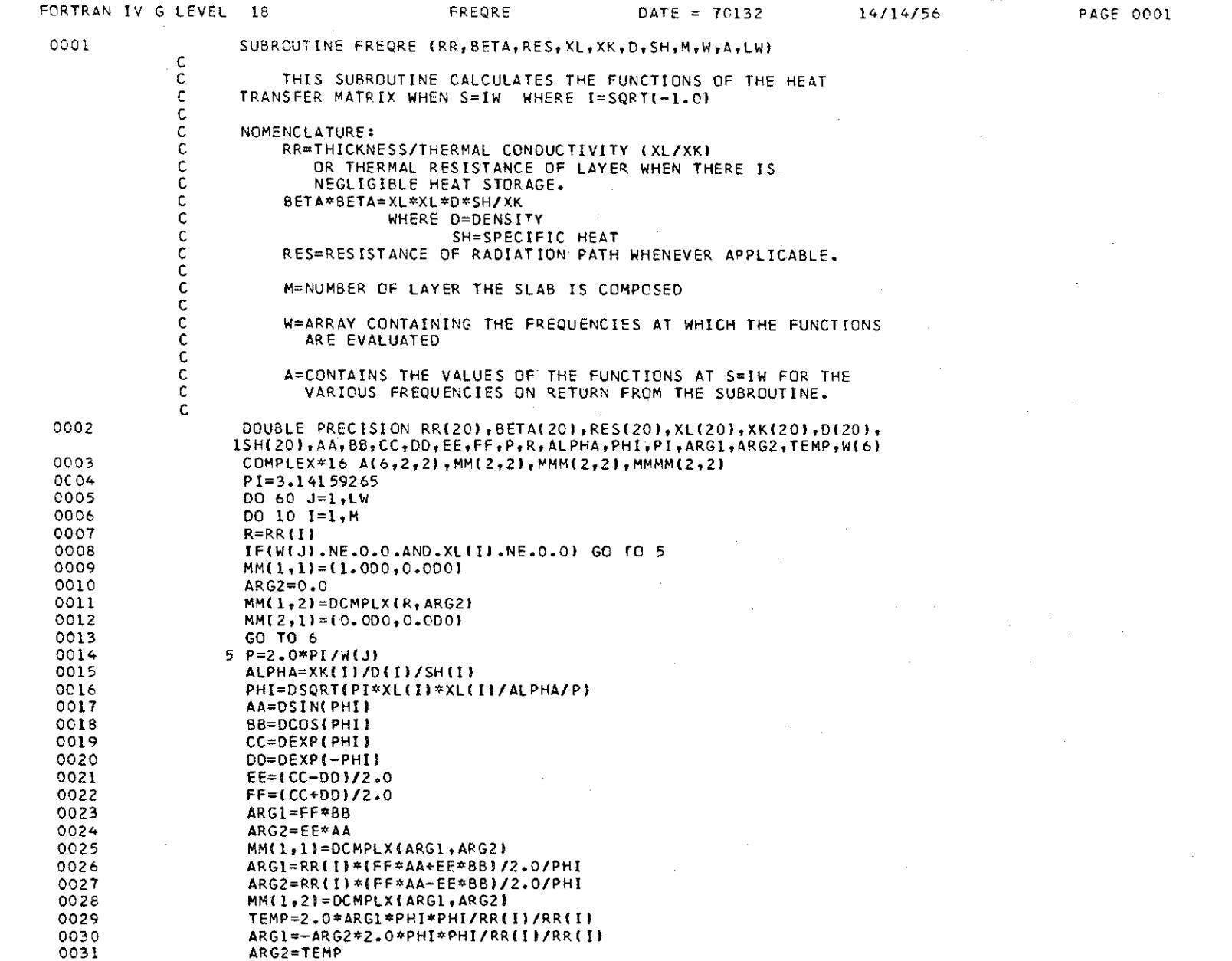

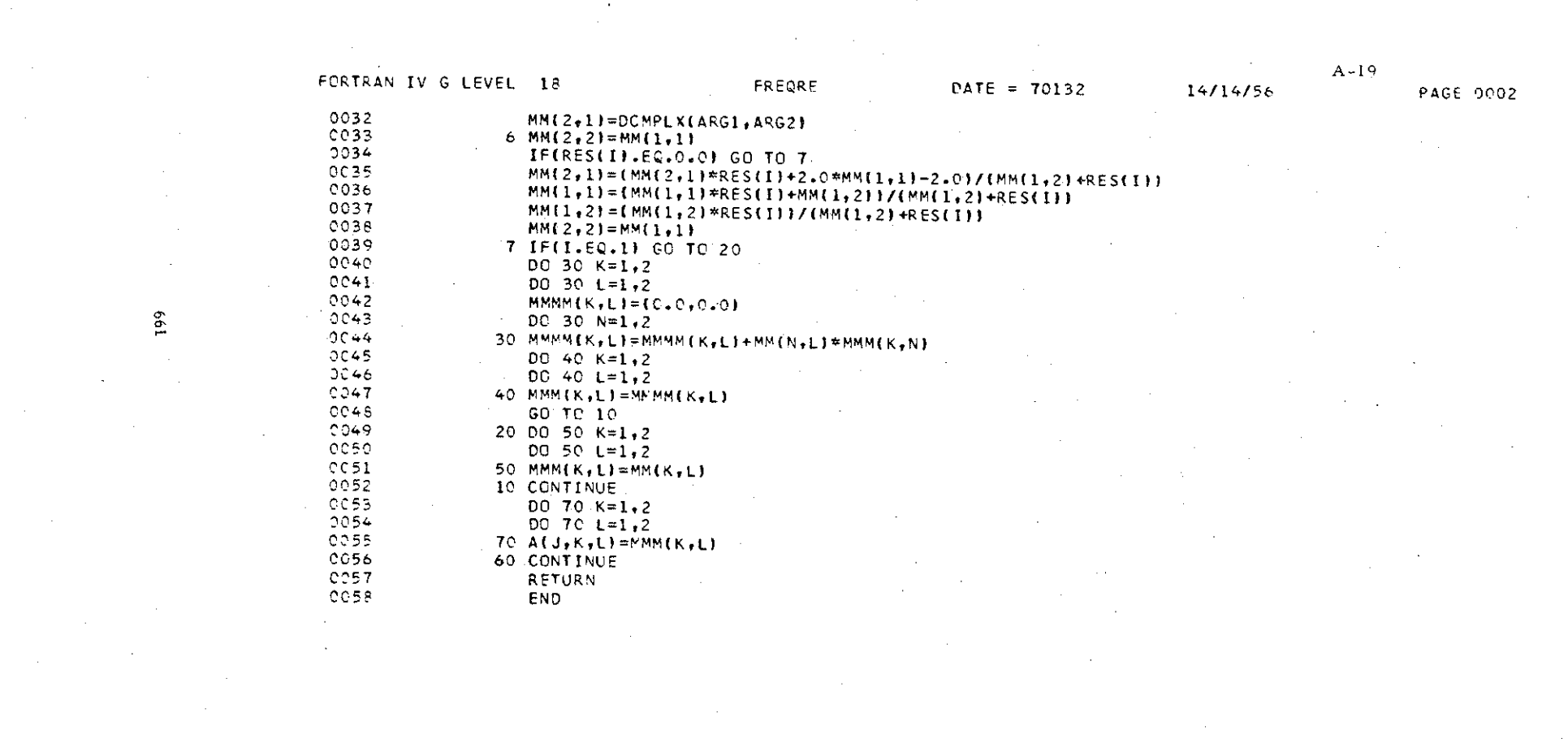

 $\label{eq:2.1} \frac{1}{\sqrt{2\pi}}\int_{0}^{\infty}\frac{1}{\sqrt{2\pi}}\left(\frac{1}{\sqrt{2\pi}}\right)^{2\sqrt{2}}\frac{1}{\sqrt{2\pi}}\int_{0}^{\infty}\frac{1}{\sqrt{2\pi}}\frac{1}{\sqrt{2\pi}}\frac{1}{\sqrt{2\pi}}\frac{1}{\sqrt{2\pi}}\frac{1}{\sqrt{2\pi}}\frac{1}{\sqrt{2\pi}}\frac{1}{\sqrt{2\pi}}\frac{1}{\sqrt{2\pi}}\frac{1}{\sqrt{2\pi}}\frac{1}{\sqrt{2\pi}}\frac{1}{\sqrt{2\pi}}\$ 

a de la construcción de la construcción de la construcción de la construcción de la construcción de la constru<br>En 1980, en la construcción de la construcción de la construcción de la construcción de la construcción de la

 $\label{eq:2.1} \frac{1}{2} \sum_{i=1}^n \frac{1}{2} \sum_{i=1}^n \frac{1}{2} \sum_{i=1}^n \frac{1}{2} \sum_{i=1}^n \frac{1}{2} \sum_{i=1}^n \frac{1}{2} \sum_{i=1}^n \frac{1}{2} \sum_{i=1}^n \frac{1}{2} \sum_{i=1}^n \frac{1}{2} \sum_{i=1}^n \frac{1}{2} \sum_{i=1}^n \frac{1}{2} \sum_{i=1}^n \frac{1}{2} \sum_{i=1}^n \frac{1}{2} \sum_{i=1}^n \frac{$ 

 $\mathcal{L}(\mathcal{L}(\mathcal{L}))$  and  $\mathcal{L}(\mathcal{L}(\mathcal{L}))$  . The contribution of the set of  $\mathcal{L}(\mathcal{L})$ 

 $\mathcal{L}(\mathcal{L}^{\mathcal{L}})$  and  $\mathcal{L}(\mathcal{L}^{\mathcal{L}})$  and  $\mathcal{L}(\mathcal{L}^{\mathcal{L}})$  and  $\mathcal{L}(\mathcal{L}^{\mathcal{L}})$ 

 $\mathcal{L}(\mathcal{L}^{\mathcal{L}})$  and  $\mathcal{L}^{\mathcal{L}}$  are the set of the set of  $\mathcal{L}^{\mathcal{L}}$ 

 $\mathcal{L}^{\mathcal{L}}(\mathcal{L}^{\mathcal{L}}(\mathcal{L}^{\mathcal{L$ 

199

 $\mathcal{L}(\mathbf{S})$  and  $\mathcal{L}(\mathbf{S})$ 

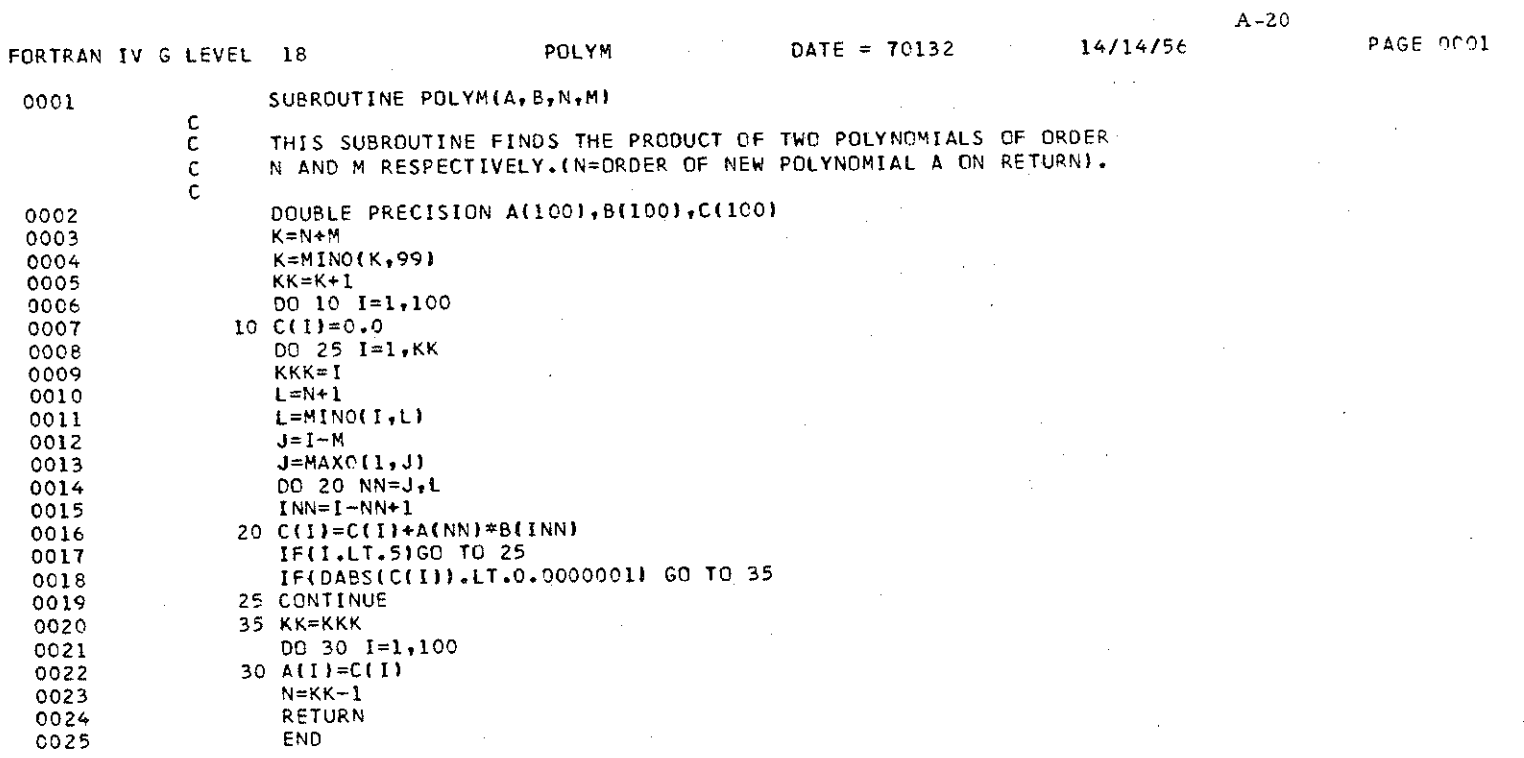

 $\sim$ 

 $\sim$ 

 $\sim$ 

## Samples of Input and Output

Note: Input and output are in consistent units. These examples are in the International System of Units (SI).

## NUMERICAL DATA FOR EXAMPLE WALL. SLAB COMPONENTS.

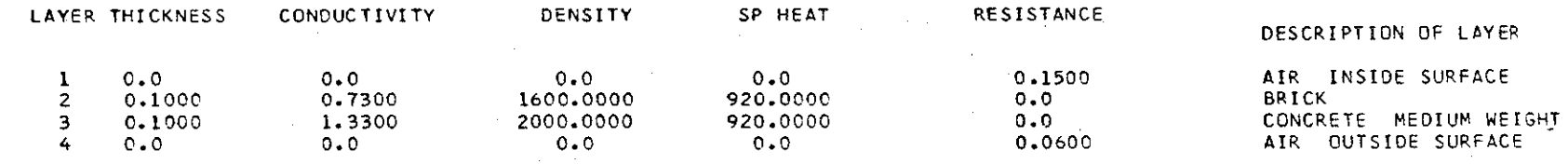

"'

THERMAL CONDUCTANCE, U= 2.369

 $\sim$ ÷

#### **SAMPLING TIME INTERVAL, DT= 3600.000**

#### COEFFICIENTS FOR RAMP INPUT

 $\Delta \sim 10^4$ 

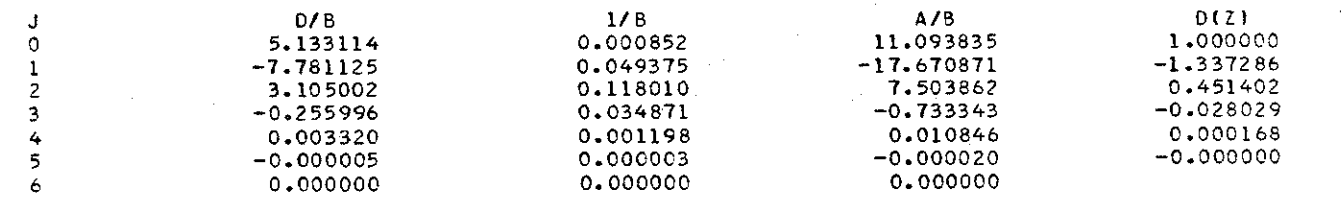

A-21

#### NUMERICAL DATA FOR EXAMPLE WALL. SLAB COMPONENTS.

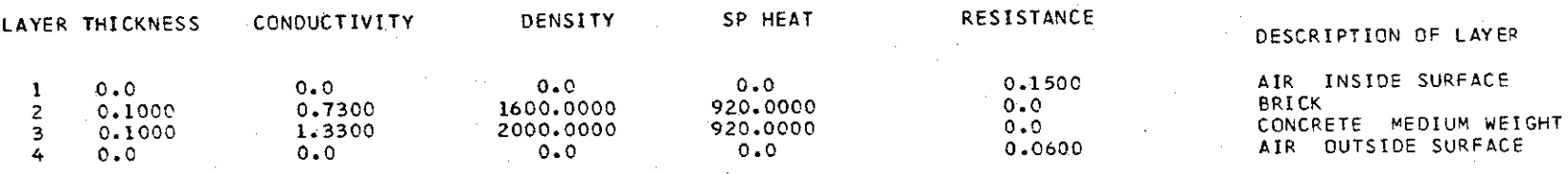

THERMAL CONDUCTANCE, U= 2.369

SAMPLING TIME INTERVAL, DT= 3600.000

## COEFFICIENTS BY FREQUENCY RESPONSE

PERIODS

28800.0 17280.0 12240.0 86400.0

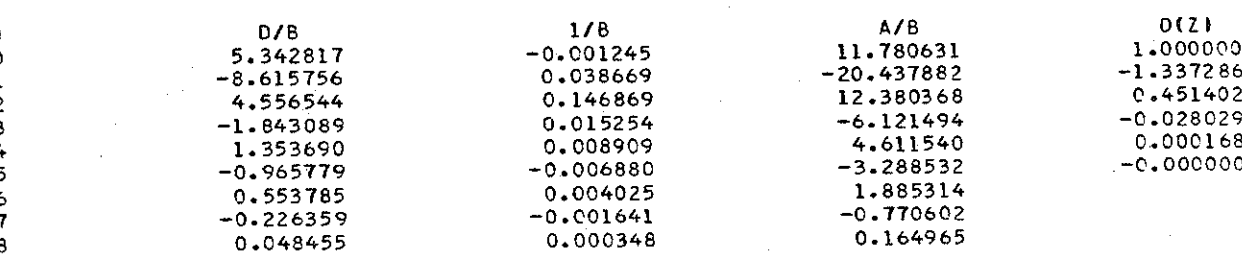

 $\mathfrak{g}_2$ 

# NUMERICAL DATA FOR EXAMPLE WALL.<br>SLAB COMPONENTS.

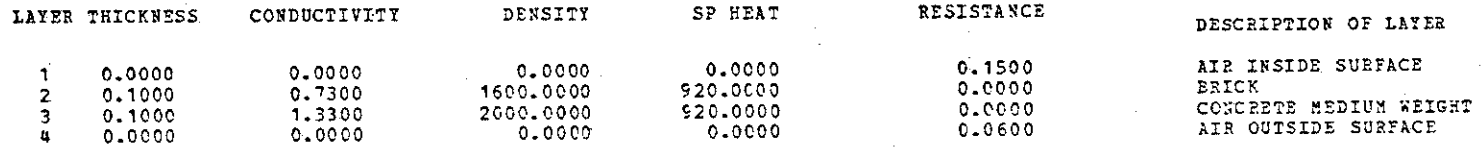

#### THERMAL CONDUCTANCE, U= 2.369

## SAMPLING TIME INTERVAL, DT= 3600.000

#### COBEFICIENTS FOR STEP INPUT

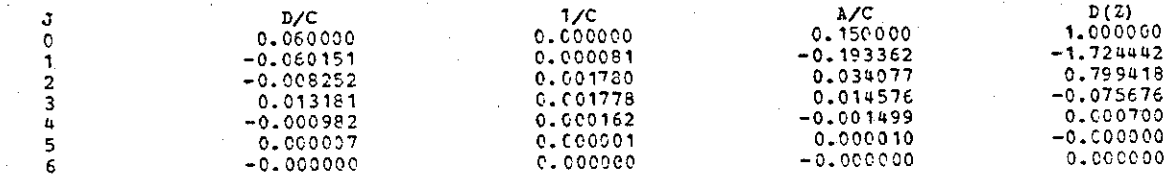

## NUMERICAL DATA FOR EXAMPLE WALL.<br>SLAB COMPONENTS.

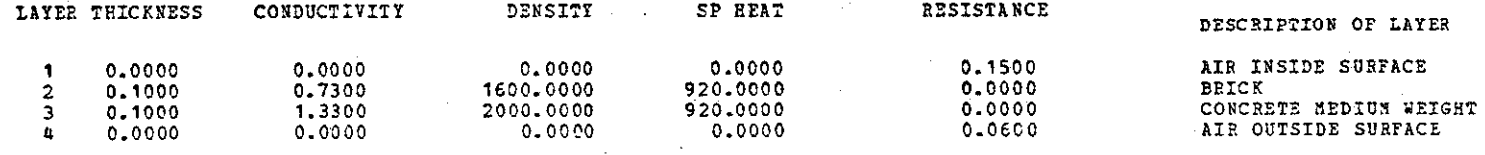

#### THERMAL CONDUCTANCE, U= 2.369

**nentone** 

 $\begin{matrix} 1 \\ 0 \\ 1 \end{matrix}$  $\frac{2}{3}$ 4  $\frac{5}{6}$ 

 $\frac{8}{9}$ <br>10<br>11

#### SAMPLING TIME INTERVAL, DT= 3600.000

#### COEFFICIENTS BY FREQUENCY RESPONSE

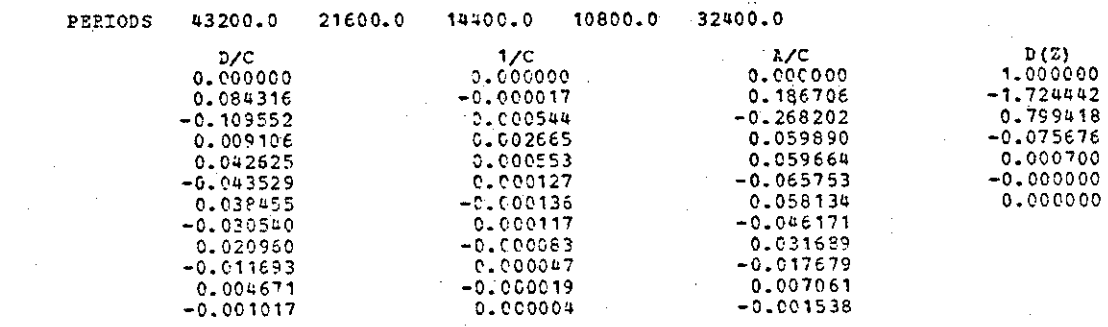

# NUMERICAL DATA POR EXAMPLE WALL.<br>SLAB COMPONENTS.

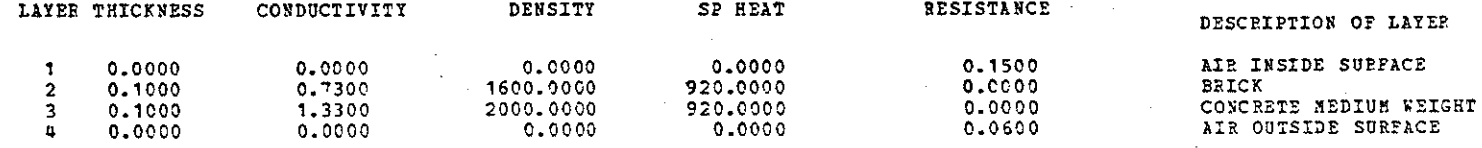

## THERMAL CONDUCTANCE, U= 2.369

## SAMPLING TIME INTERVAL, DT= 3600.000

#### COEFFICIENTS FOR RAMP INPUT

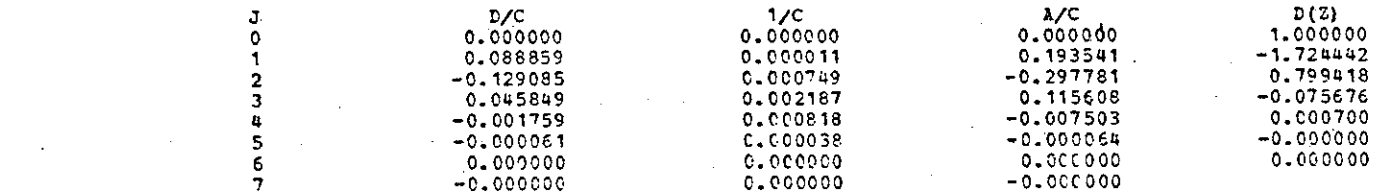

899

This paper was presented at the First Symposium on the Use of Computers for Environmental Engineering Related to Buildings **held** at the U.S. National Bureau of Standards 30 Nov. to 2 Dec. 1970.

I